# **La médiation numérique dans tous ses états**

#### **lionel.dujol@gmail.com**

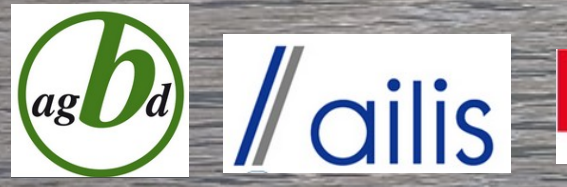

[http://www.flickr.com/photos/tk\\_five\\_0/2312460481](http://www.flickr.com/photos/tk_five_0/2312460481)

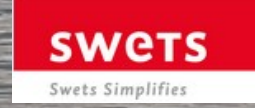

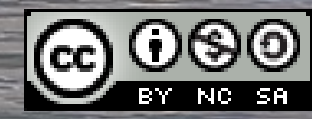

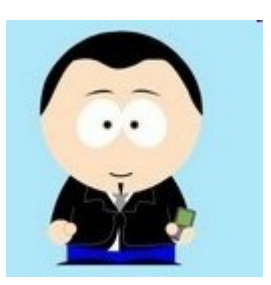

## lionel.dujol@gmail.com

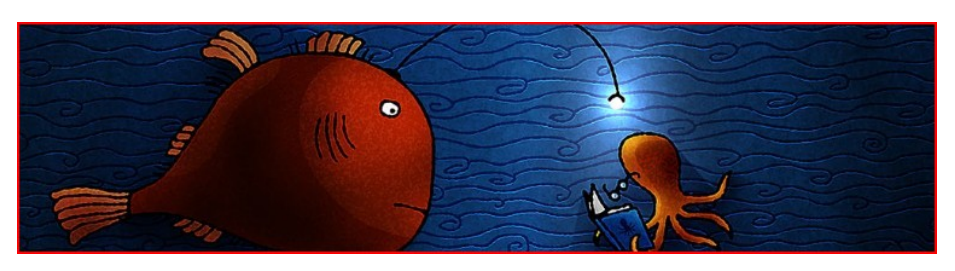

http://labibapprivoisee.wordpress.com

### Suivre ma veille ...

www.facebook.com/lionel.dujol

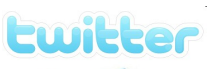

**facebook** 

http://twitter.com/lioneldujol

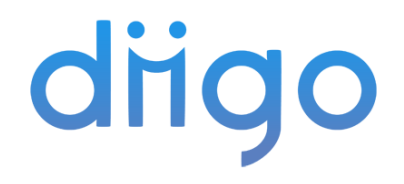

http://www.diigo.com/user/Lioneldujol

### **Pourquoi s'interroger ?**

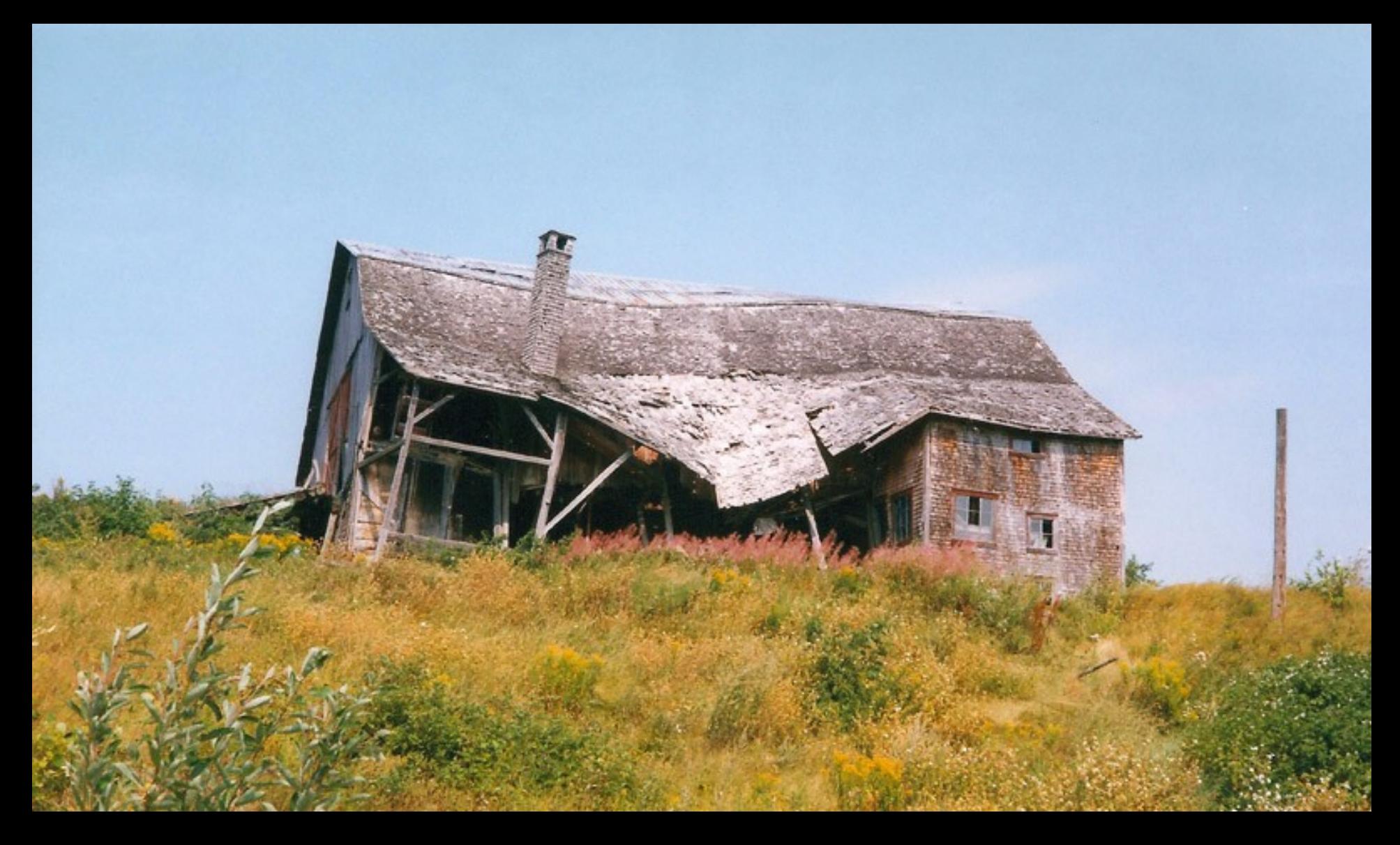

## **Le web social**

Considéré comme l'évolution naturelle du web actuel, le web social est un concept d'utilisation d'internet qui a pour but de valoriser l'utilisateur et ses relations avec les autres.

dicodunet.com

# Etre de la grande conversation

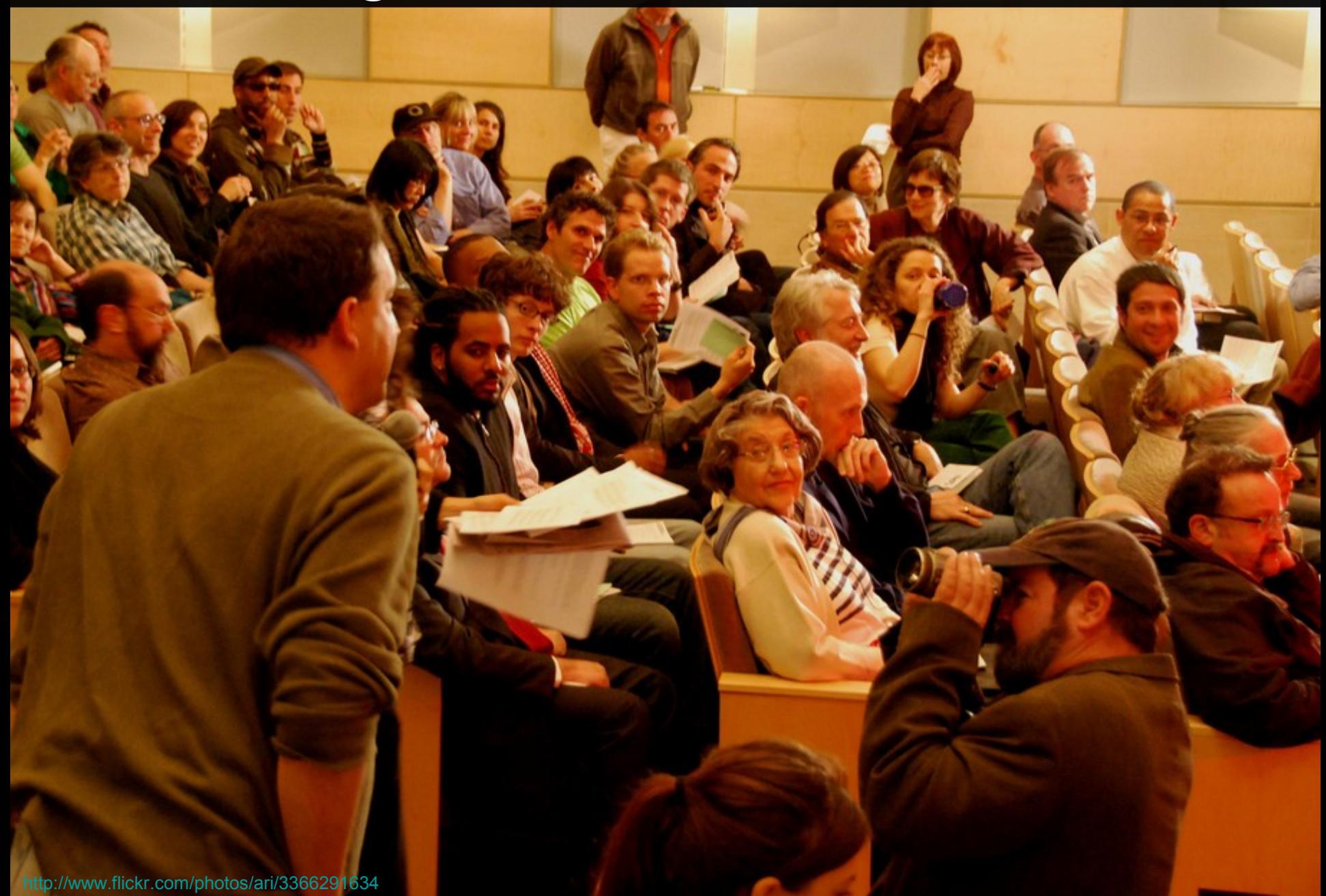

# **La cible**

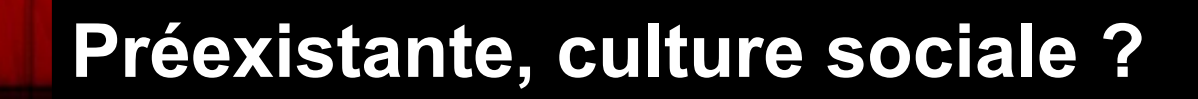

<http://www.flickr.com/photos/smcgee/404209517>

# **La cible**

### **Communauté d'usagers**

### **Communauté d'usagers potentiels**

### **Communauté d'intérêt**

<http://www.flickr.com/photos/smcgee/404209517>

# **Adhésion aux contenus**

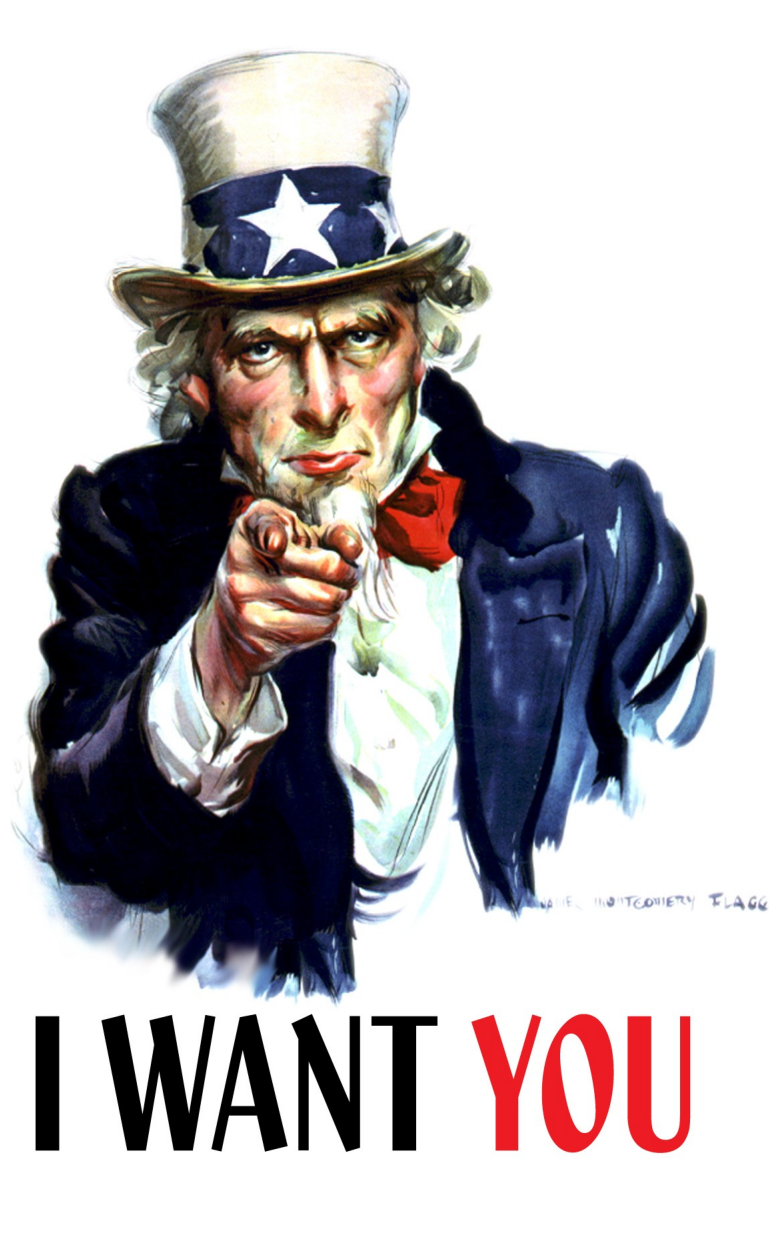

### J'aime la broderie = j'aime YouTube !

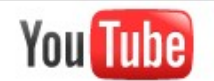

broderie

Rechercher

Ajouter une vidéo Parcourir

Déconnexion hulot26  $\blacktriangledown$ 

Trier par: Relevance  $\blacktriangledown$ 

#### Résultats de recherche pour broderie

Environ 802 résultats

#### $\leq$  Options de recherche

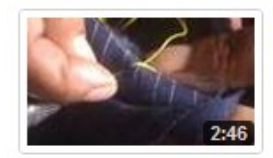

#### **BRODERIE BRODERIE SUR TISSU** by gwadartis | il y a 3 ans | 15 594 vue(s)

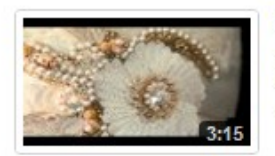

#### FLAMBOYANCE Corinne MEUNIER Broderie Haute Couture

Film sur les créations de la sarl FLAMBOYANCE, représentée par sa styliste Corinne MEUNIER: accessoires brodés avec la technique de broderie Haute...

by corinne897 | il y a 9 mois | 8 845 yue(s)

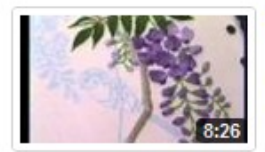

#### Broderie.re : Présentation de la broderie au poinçon

www.broderie.re vous présente la broderie au poinçon. Plus de 290 kits disponibles sur notre site internet. Pour plus de renseignements : contact ...

by broderie974 | il y a 7 mois | 5 292 vue(s)

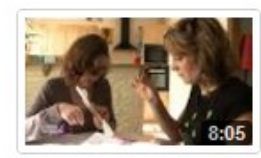

#### Comme à la Maison : Broderie, le point de croix

Plus sur wizdeo.com. A vos aiquilles ! Aujourd'hui initiation à la broderie en commençant par la base : le point de croix. (Droits réservés. Pour ...

by TV vendee | il y a 1 an | 10 088 vue(s)

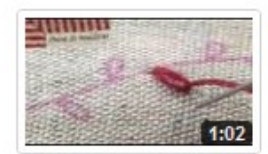

#### Exemple point de bouclette extrait du DVD Cours particulier de broderie ...

DVD d'initiation à la broderie traditionnelle. Vous êtes débutante et avez peur de vous mettre à la broderie? Cette formation est faite pour vous ...

by Bouticrea | il y a 1 an | 15 165 vue(s)

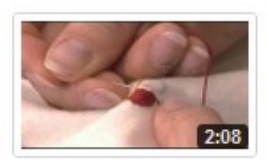

#### Apprentissage - Cours de Broderie

Apprendre ce cours sur www.imineo.com Créez votre broderie Glaziq avec Pascal Jaouen et l'École de Broderie d'Art de Quimper. Apprendre la ...

by imineo | il y a 4 mois | 7 043 vue(s)

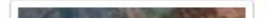

#### La brodorio mencilleuse

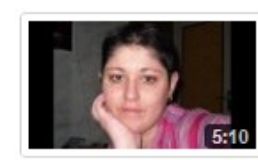

montage **broderie** montage video de broderie by nathywax | 1 075 yue(s)

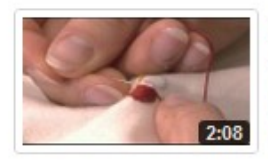

Apprentissage - Cours de Bro...

Apprendre ce cours sur www.imineo.com Créez votre broderie Glaz by imineo  $\sqrt{7043}$  vuels)

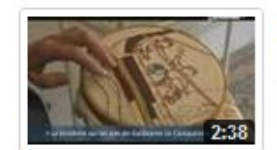

La broderie de Baveux Plus sur wizdeo.com . Découverte d'une technique de **broderie** by NORMANDIETV | 1747 vuels)

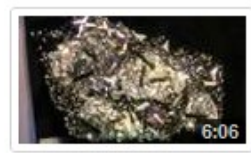

Stage chez Lesage Broderie ... Stage chez Lesage Broderie à Paris en 2007

by QueenMystiqueD | 1 467 vue(s)

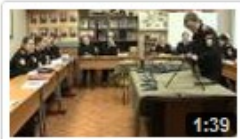

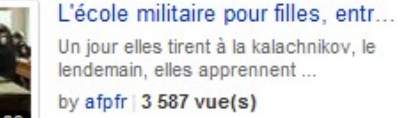

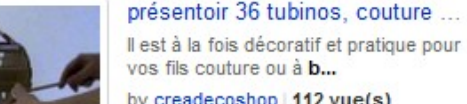

#### vos fils couture ou à b...

by creadecoshop | 112 vue(s)

Sélection vidéo

# **Adhésion à la marque**

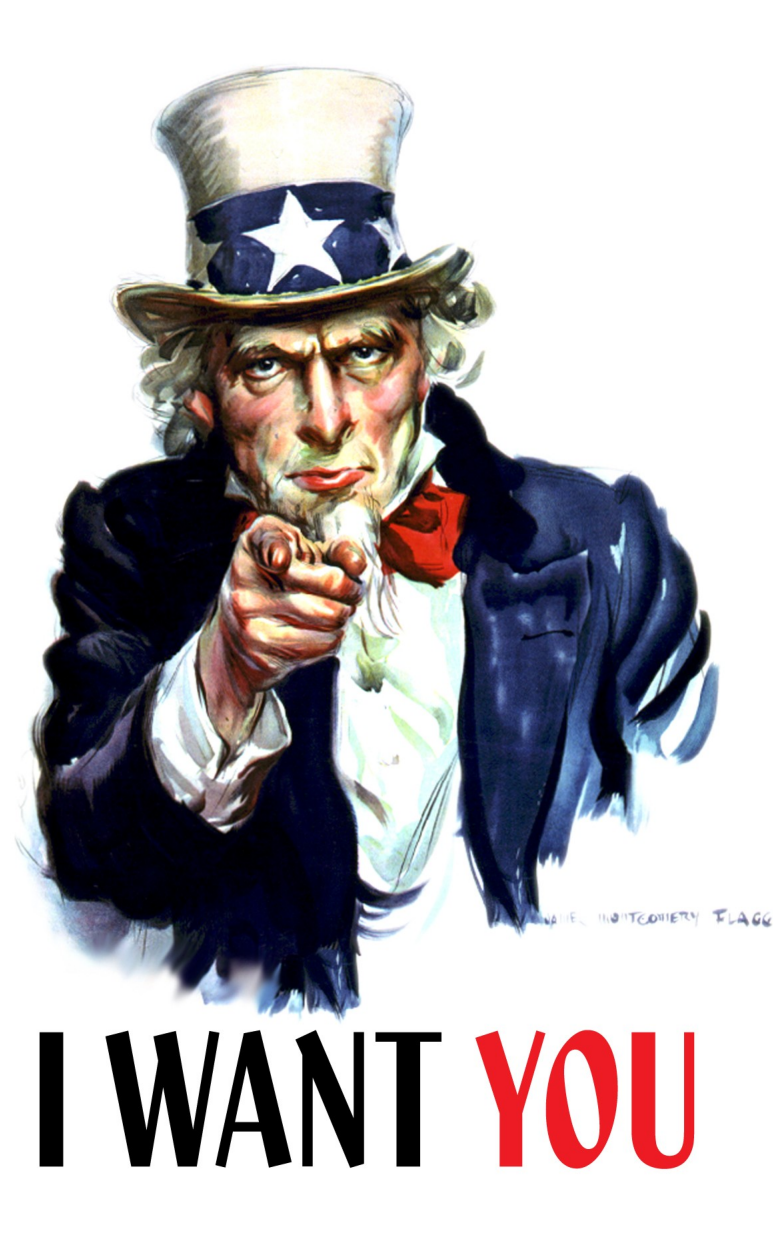

### **J'aime le bricolage = j'aime YouTube = J'aime Castorama**

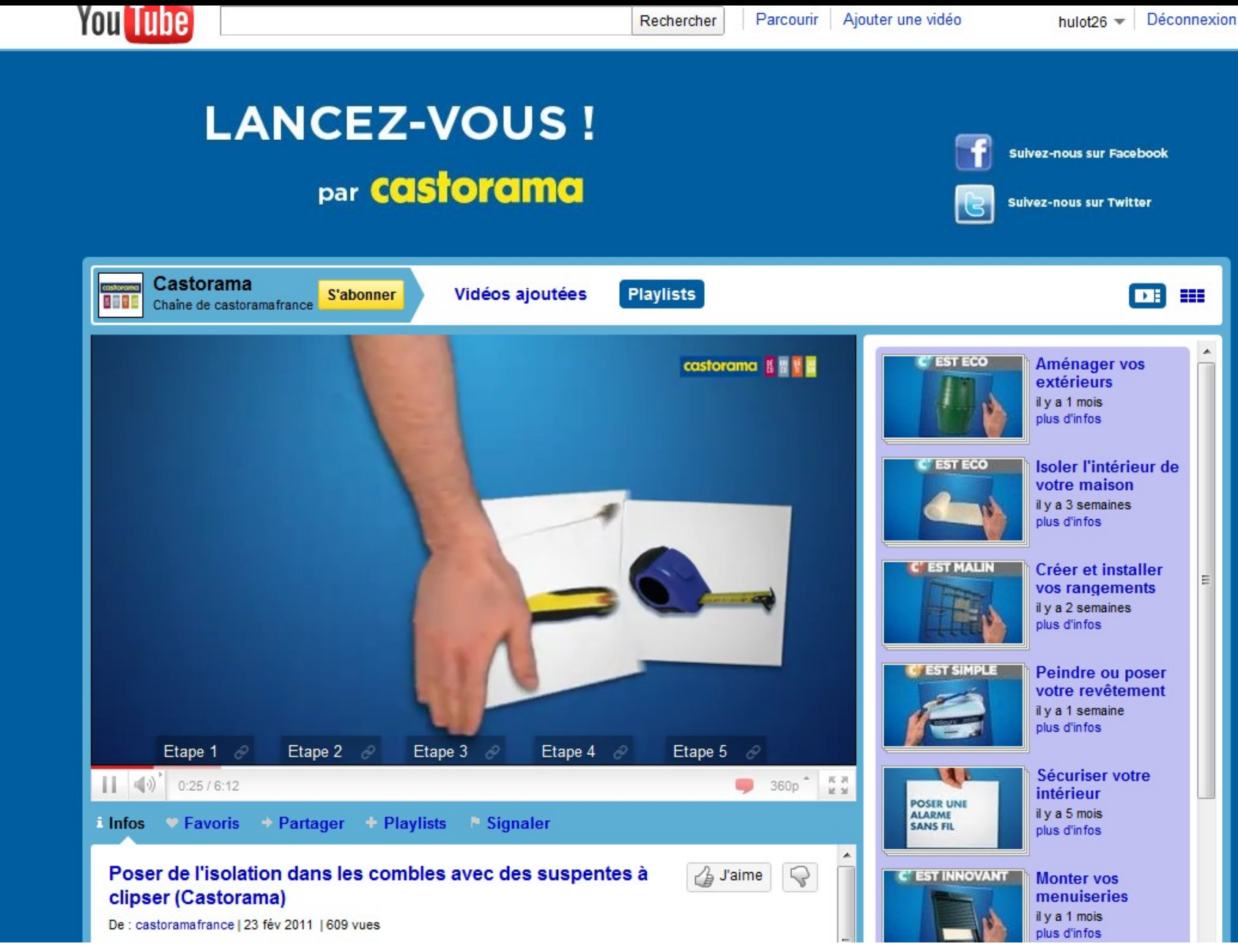

# Googlisation

Gure Liquid Ink

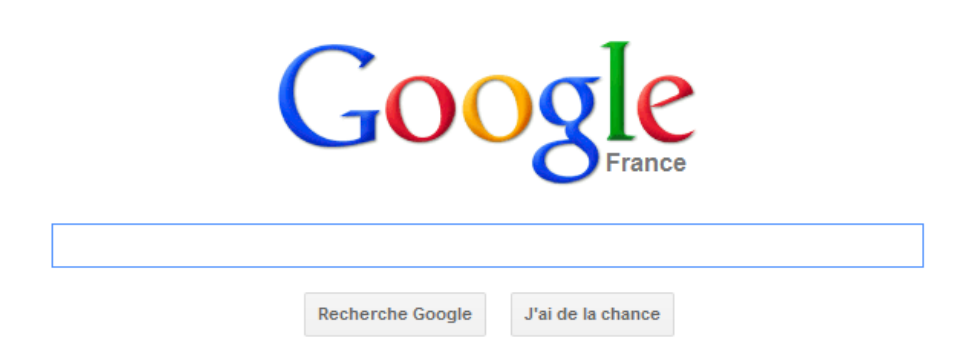

**iGoogle** Connectez-vous pour afficher votre image d'arrière-plan

Solutions publicitaires Solutions d'entreprise Nouvea

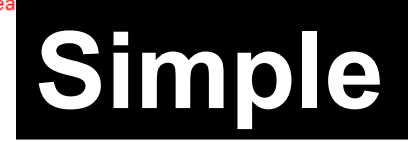

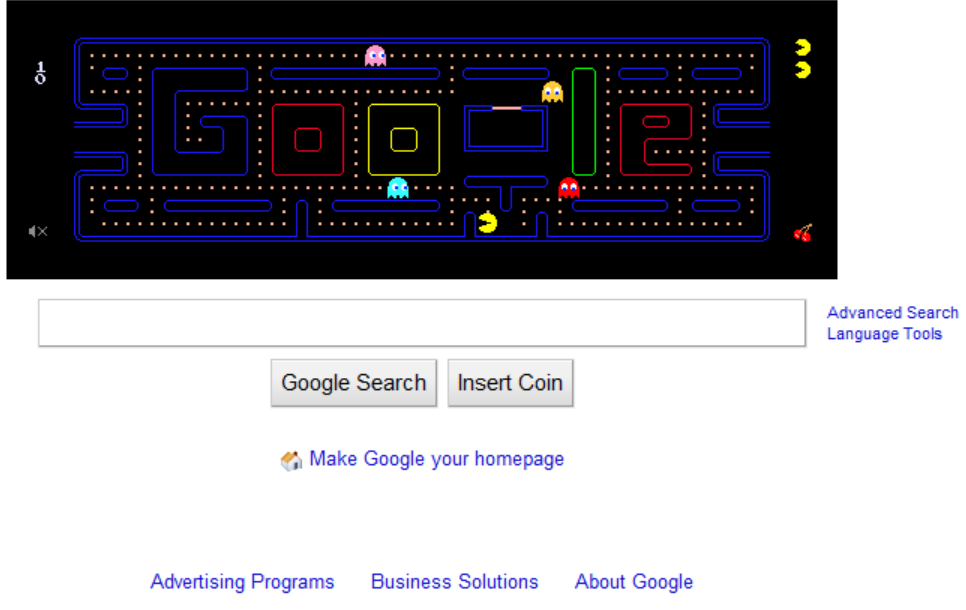

@2011 - Privacy

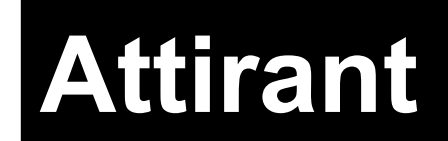

# La médiation numérique ?

# La médiation numérique ?

« Tout dispositif mis en œuvre par des professionnels, favorisant l'appropriation, la dissémination et l'accès organisé ou fortuit à tout contenu proposé par une bibliothèque à des fins de formation, d'information et de diffusion des savoirs

»

Source : [Silvère Mercier](http://www.slideshare.net/bibliobsession/la-mdiation-numrique)

### **La prescription des parcours ?**

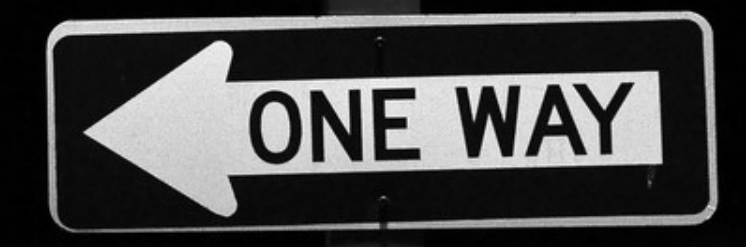

 $22$ S BLOODY I

ğ

# **Orienter**

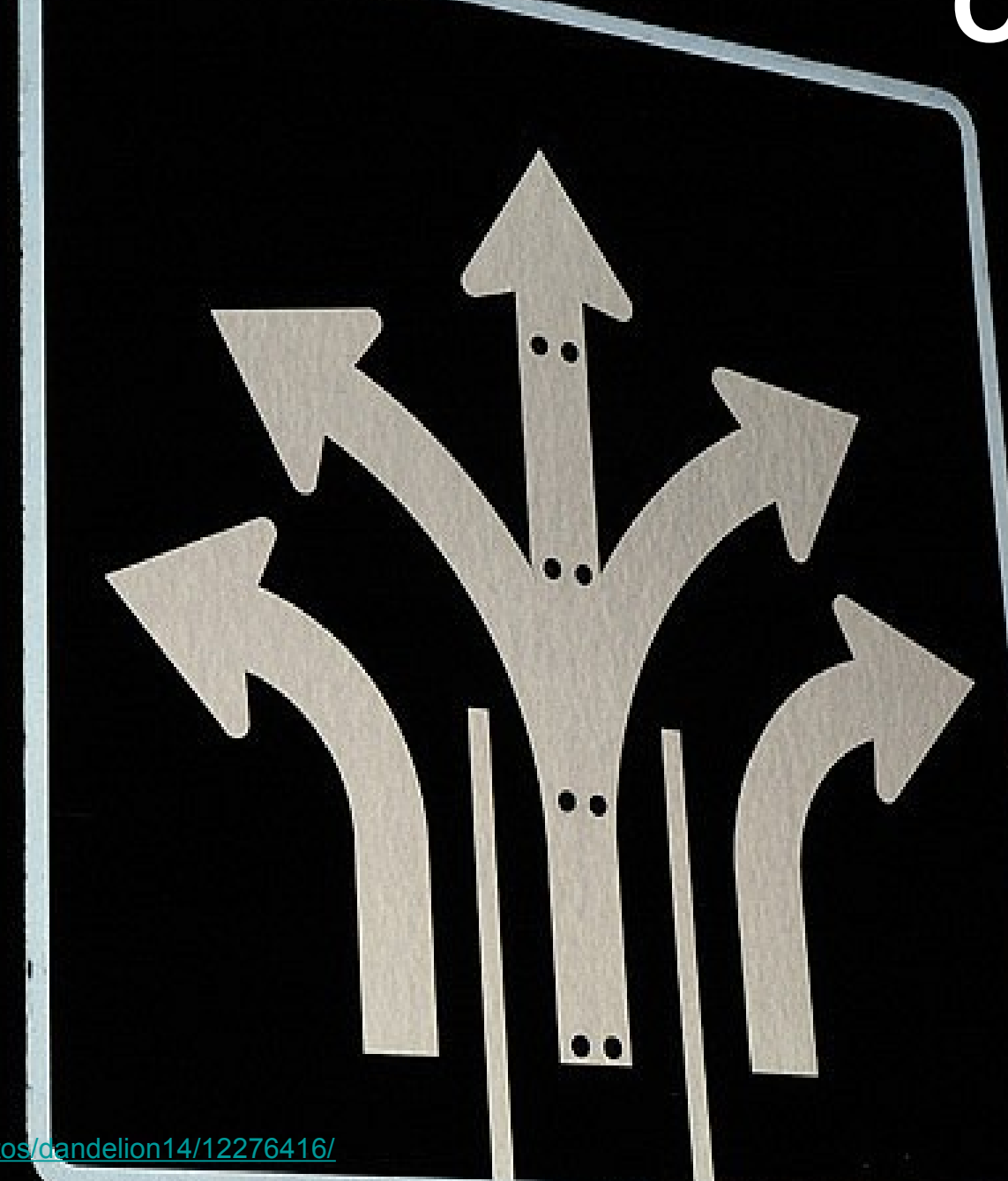

# **Trois exemples**

# **Le catalogue Les blogs Les réseaux sociaux**

Source :<http://www.sxc.hu/photo/982595>

### Des catalogues attirants ?

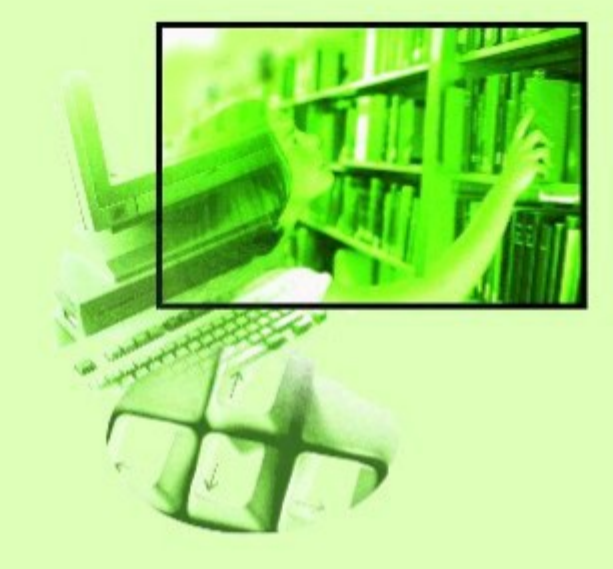

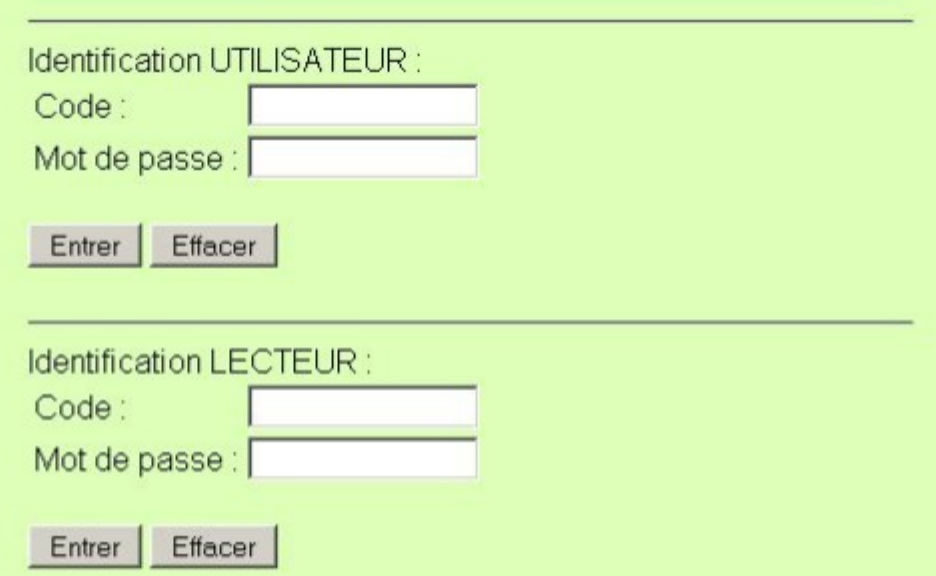

Cliquez ici pour accéder à l'OPAC LORIS sans identification.

*Ressources documentaires utilisées très souvent ou régulièrement*

• **Moteurs de recherche :** 96 %

• **Catalogue de votre bibliothèque :** 65 %

*(Enquête sur les besoins de formation des doctorants à l'IST – Bretagne. 2008)*

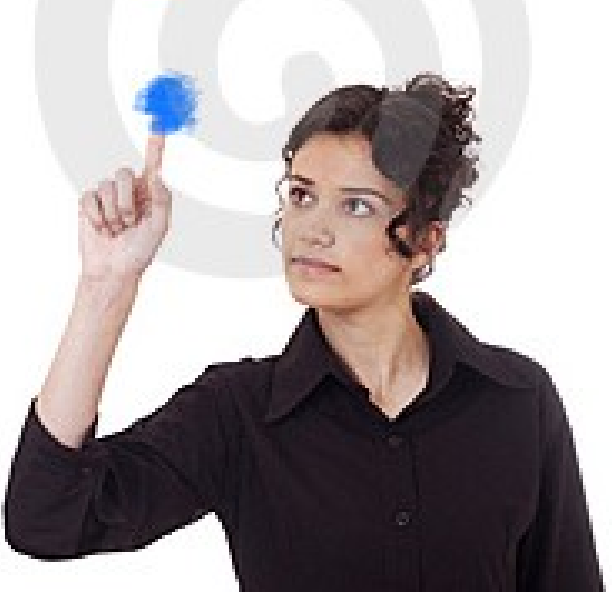

### Seuls les bibliothécaires aiment chercher, tous les autres aiment trouver

Roy Tennant, Senior Program Officer, OCLC Research

Source : [Sylvain Machefert](http://www.slideshare.net/symac/les-bibliothques-et-leurs-catalogues-20110324)

CC-BY-NC-SA // Cindi Trainor

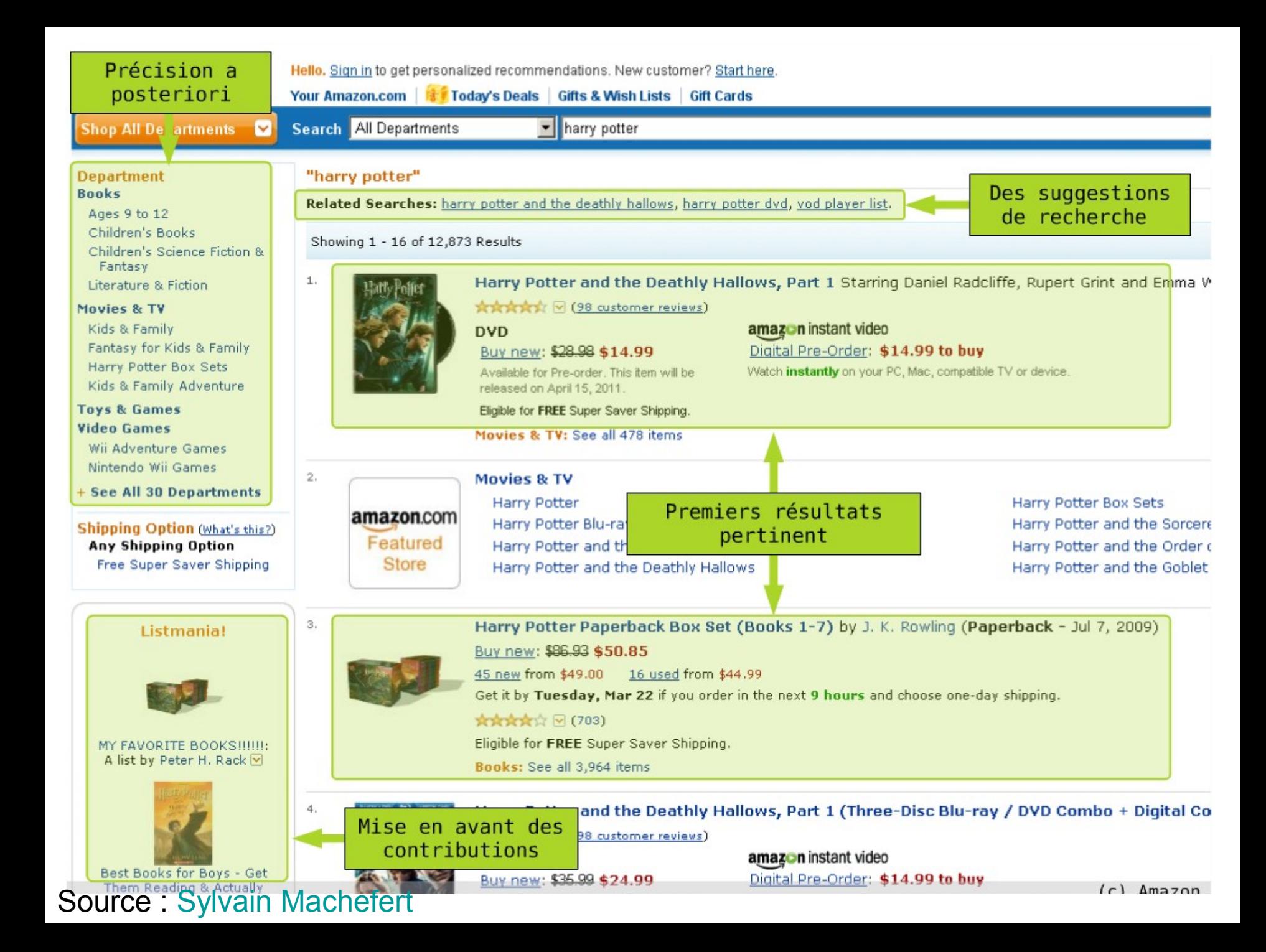

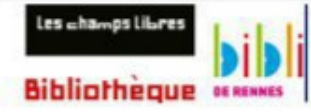

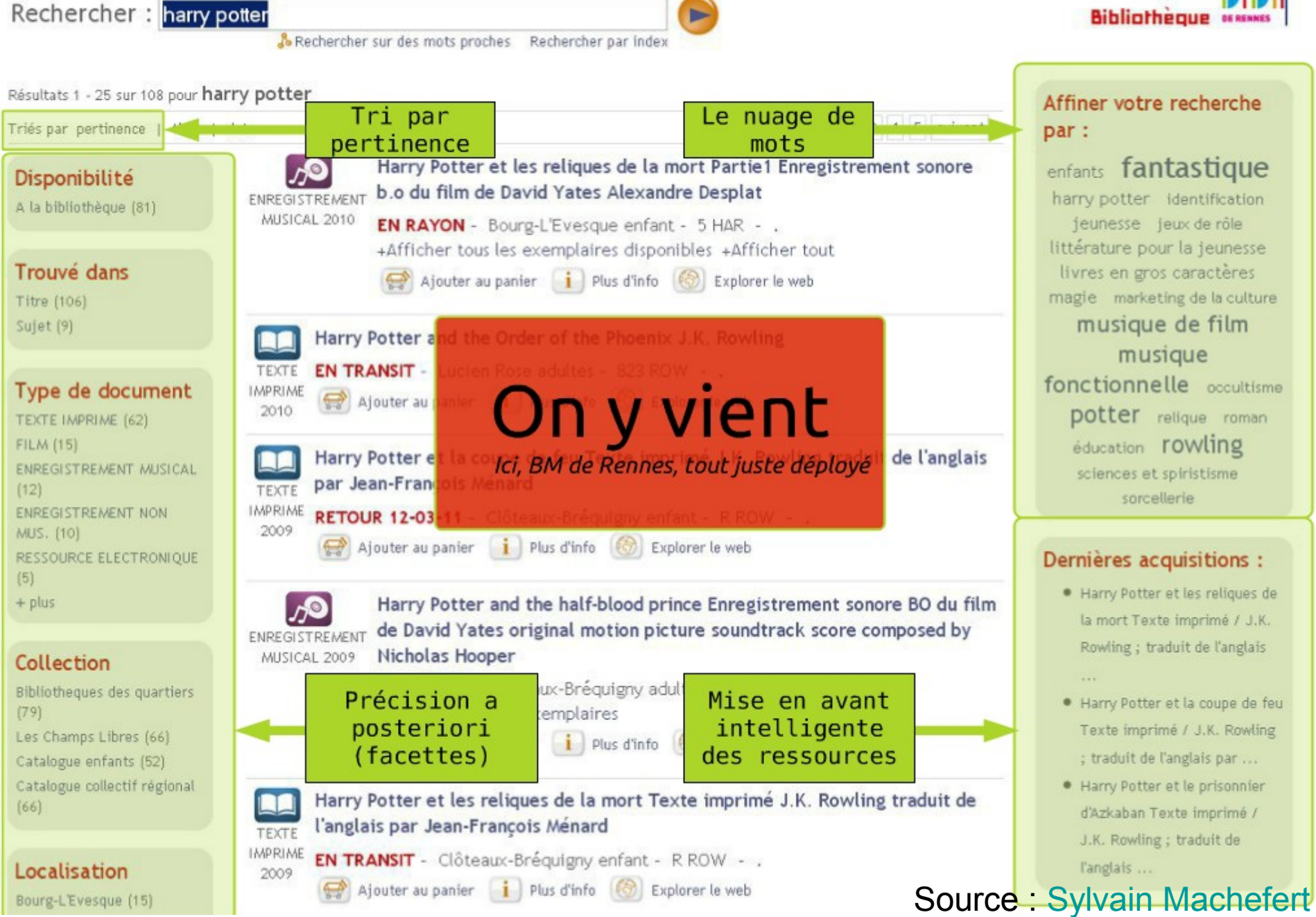

# Google inverse la logique du catalogue

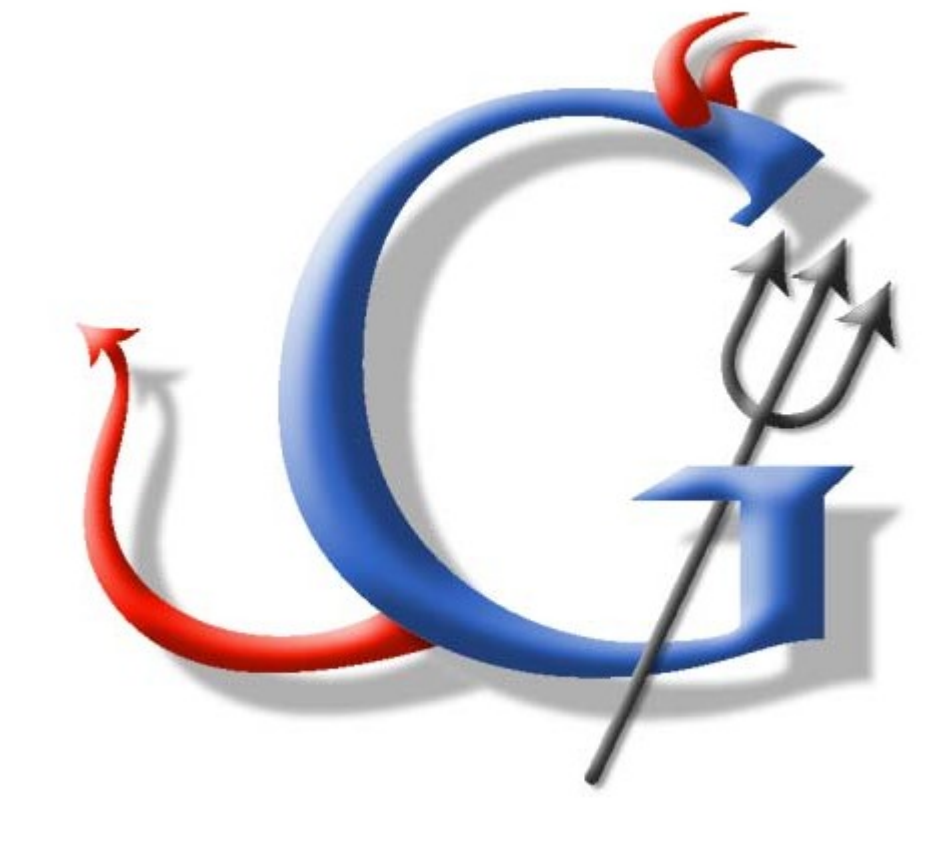

# De la description au contenu

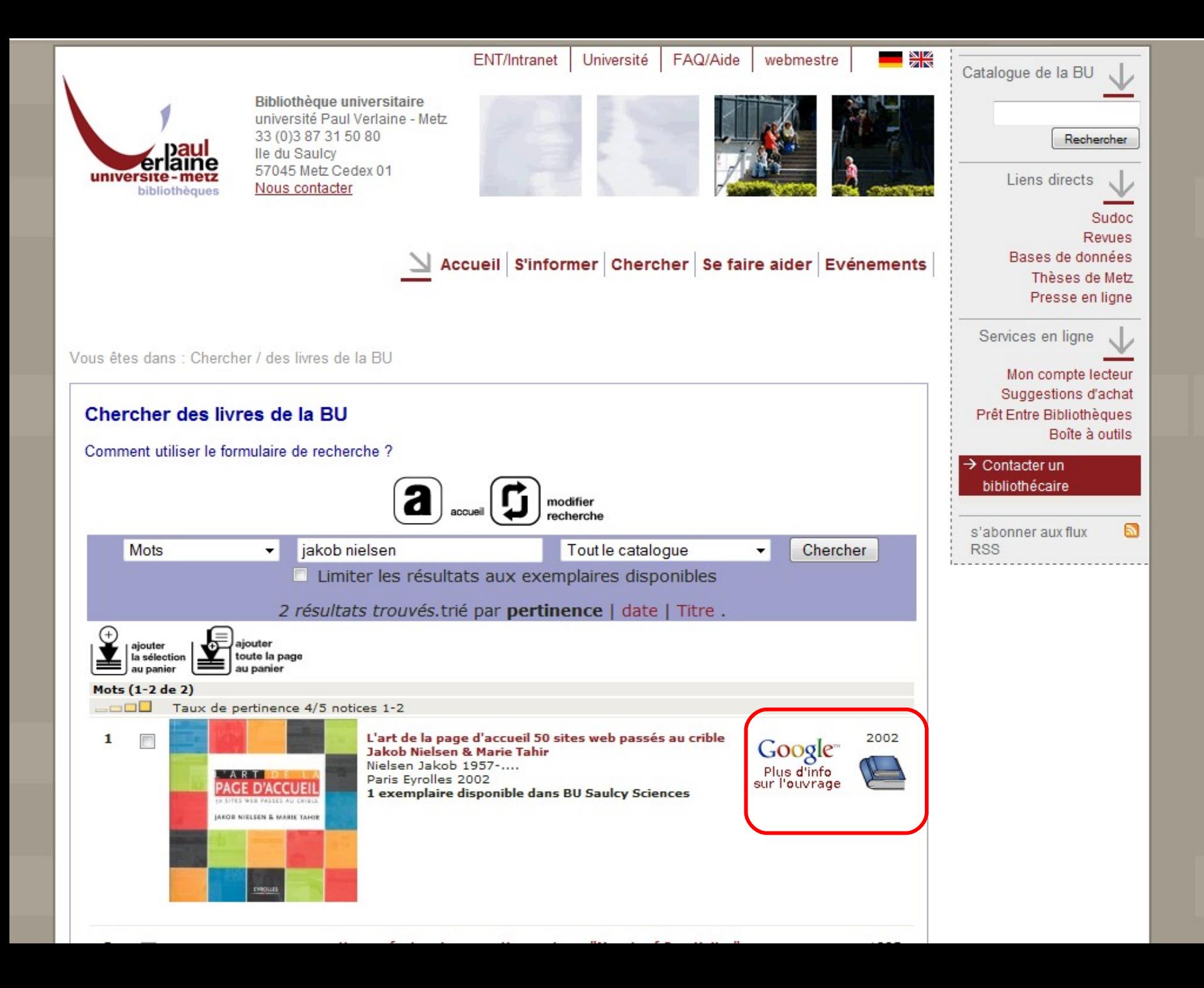

necheicher AUTEUR Morand Jean-Claude 1949?-.... 070 Liens directs IZ RSS, blogs un nouvel outil pour le management Jean-Claude Morand Sudoc Revues précédent Bases de données Vous avez cherché par Mots: rss Thèses de Metz 10 résultats trouvés.trié par date. Publications de l'université Presse en ligne Services en ligne IZ Mon compte lecteur Web Images Vidéo Maps Actualités Groupes Gmail plus v Suggestions d'achat lionel.dujol@gmail.com | Ma bibliothèque | Historique Web | Mon compte | Déconnexion Prêt Entre Bibliothèques Boîte à outils **Google** livres Chercher des livres  $\rightarrow$  contacter un bibliothécaire RSS, blogs Par Jean-Claude Morand Ы s'abonner aux flux > Présentation Présentation du livre **RSS** générale L'explosion des flux RSS et des blogs rend aujourd'hui indispensable leur Apercu compréhension aux équipes de management et de marketing, depuis les Avis (0) cadres confirmés jusqu'aux étudiants. RSS (Really Simple Syndication). Acheter dans ses diverses formes (RSS/RDF, XML, Atom...), constitue la technologie de base pour la prochaine étape de l'internet. Comme toute Rechercher dans ce livre OK innovation, ce standard crée des opportunités qui métamorphoseront ☆☆☆☆☆ (0) - Rédiger un l'écosystème des entreprises. Avec la nouvelle version d'Internet Explorer, ce sont tous les internautes qui utiliseront RSS. Ce livre propose une vision de l'utilisation des flux RSS pour permettre aux Ajouter à ma bibliothèque entreprises de mettre en œuvre de nouvelles stratégies d'information, de Se procurer ce livre veille et de micro-marketing. Jean-Claude Morand présente une revue des principaux agrégateurs d'information, les conseils pratiques et les informations essentielles à la mise en œuvre de ce standard. Une **Amazon France** multitude d'applications possibles justifient la création de fils RSS pour chaque entreprise avec dix familles d'applications : la création de Barnes&Noble.com communautés la promotion des produits, l'amélioration du positionnement, les relations presse, la gestion de la relation client, la Trouver ce livre dans une logistique, la gestion des événements, la gestion des listes, les ressources humaines, la veille. Afficher tous les revendeurs » Aperçu limité - 2005 - 279 pages Livres sur des sujets connexes

Aperçu du livre

#### Mots et expressions clés

flux RSS, blogs, podcasting, weblogs, navigateurs web, Nokia, métadonnées, fils RSS, Resource Description Framework, podcasts,

Afficher tous les livres sur des sujets connexes

 $\left| \right\rangle$ 

**TITRE** 

écran

commentaire

M21 Editions

Amazon.com

bibliothèque

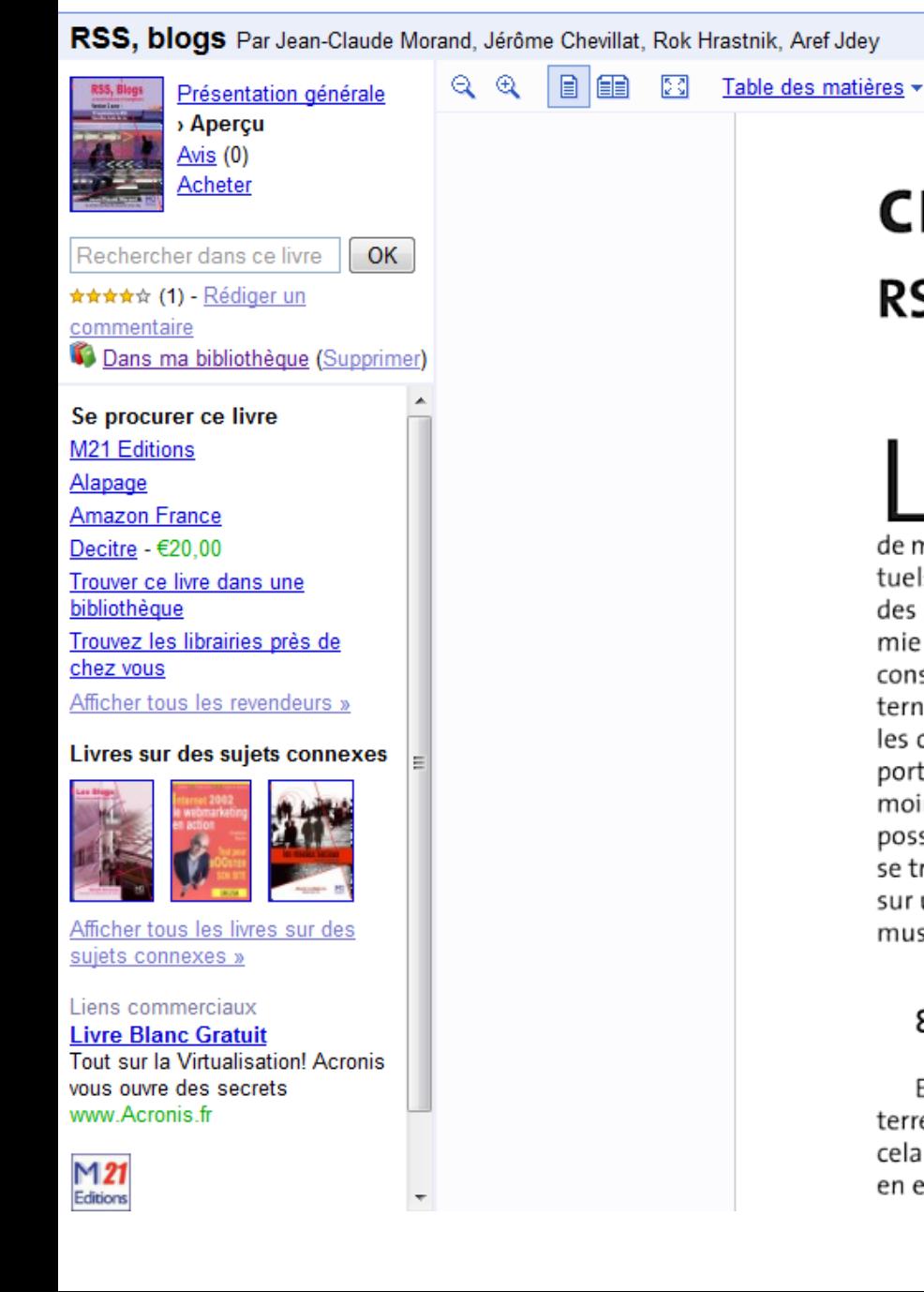

### **CHAPITRE 8 RSS Mobile**

es responsables de marque déploient, depuis que la publicité existe, des efforts invraisemblables pour influencer les acheteurs dans la perspective d'acquérir leurs produits. En situation d'achat, seules les techniques de merchandising, de PLV<sup>185</sup> et de packaging et bien entendu les conseils éventuels d'un vendeur leur permettent d'influencer la décision. Le développement des self-services de toute nature et la recherche permanente d'une autonomie de plus en plus grande des consommateurs limitent le rôle des vendeursconseillers. Il prive donc les promoteurs d'une ultime action de push. Une alternative technologique permet de développer un subterfuge pour toucher les consommateurs détenteurs d'un appareil de communication (Téléphone portable ou Assistant personnel) proches d'une situation d'achat tout au moins dans l'espace. En effet, ces appareils peuvent être localisés. Il est donc possible à une source émettrice de communiquer avec ces appareils lorsqu'ils se trouvent dans une zone de chalandise donnée. Que cela soit une présence sur un salon, dans un centre commercial, à proximité d'un restaurant ou d'un musée. Vous ne pouvez plus échapper à la promotion.

#### 8.1. Les évolutions de la technologie des mobiles

En 2005, plus de 700 millions de téléphones portables seront vendus sur terre. Ce chiffre devrait atteindre un milliard en 2008. On comprend alors que cela puisse attiser l'appétit commercial de nombreux opérateurs qui voient en eux de nouvelles formes de communication. Les opérateurs cherchant les

# **Si l'usager ne va pas vers le catalogue, celui-ci doit aller**

**vers lui**

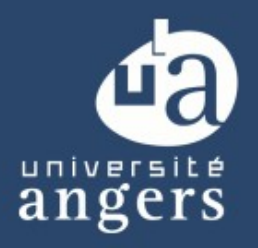

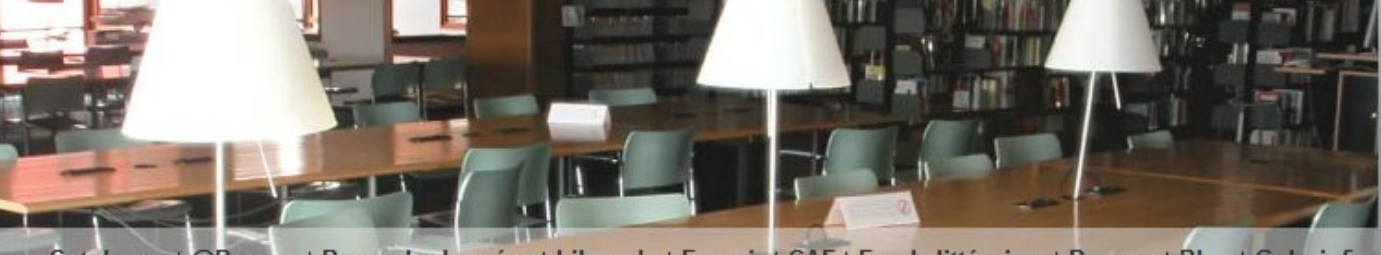

Catalogue | @Revues | Bases de données | Libgual+ | Favoris | CAF | Fonds littéraires | Presses | Blog | Galerie5

#### SE CONNECTER

**RSS** 

#### Recherche catalogue

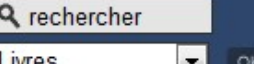

#### ubib.fr par chat

Le service par chat est ouvert du lundi au vendredi de 9h à 19h.

En dehors de ces horaires, yous pouvez nous poser une question par formulaire web

par téléphone ou sur place à la BU Belle-Beille St Serge

#### Accès par disciplines

**Droit** Economie-Gestion Histoire-Géographie Lettres et Arts Langues et Civilisations Psychologie Sc. du vivant et Géosciences Informatique Phys., Chimie, Maths Technologies **Médecine** 

Vous pouvez profiter des actualités et des nouveautés de la BU grâce à la technologie des RSS.

Que vous soyez webmestre ou utilisateur d'un logiciel agrégateur d'information, la BU met à votre disposition des adresses web pour avoir accès aux dernières nouvelles au format RSS. Certains logiciels permettent en effet de récupérer en temps réel les titres des dernières infos sur une sélection de sites web (par exemple RssReader pour Windows ou NetNewsWire pour Mac OS X ou encore Firefox pour Windows, Mac et Linux). Vous pouvez dès maintenant vous abonner aux canaux d'information suivants :

- Nos actualités ٠
- Toutes nos nouveautés papier ٠
- Nouveautés de Droit ٠
- Nouveautés d'Economie-Gestion ٠
- Nouveautés d'Histoire Géographie ٠
- **Nouveautés Lettres et Arts** ٠
- Nouveautés Langues et civilisations ٠

Les actualités et les nouveautés de la BU

- Nouveautés de Psychologie ٠
- Nouveautés Sciences du Vivant et Géosciences ٠
- Nouveautés d'Informatique ٠
- Nouveautés de Physique Chimie Maths
- Nouveautés de Technologies
- Nouveautés de Médecine

#### $\rightarrow$  Liste des fils RSS génériques proposés par Gallica: pour vous abonner, cliquez sur les vignettes de votre choix.

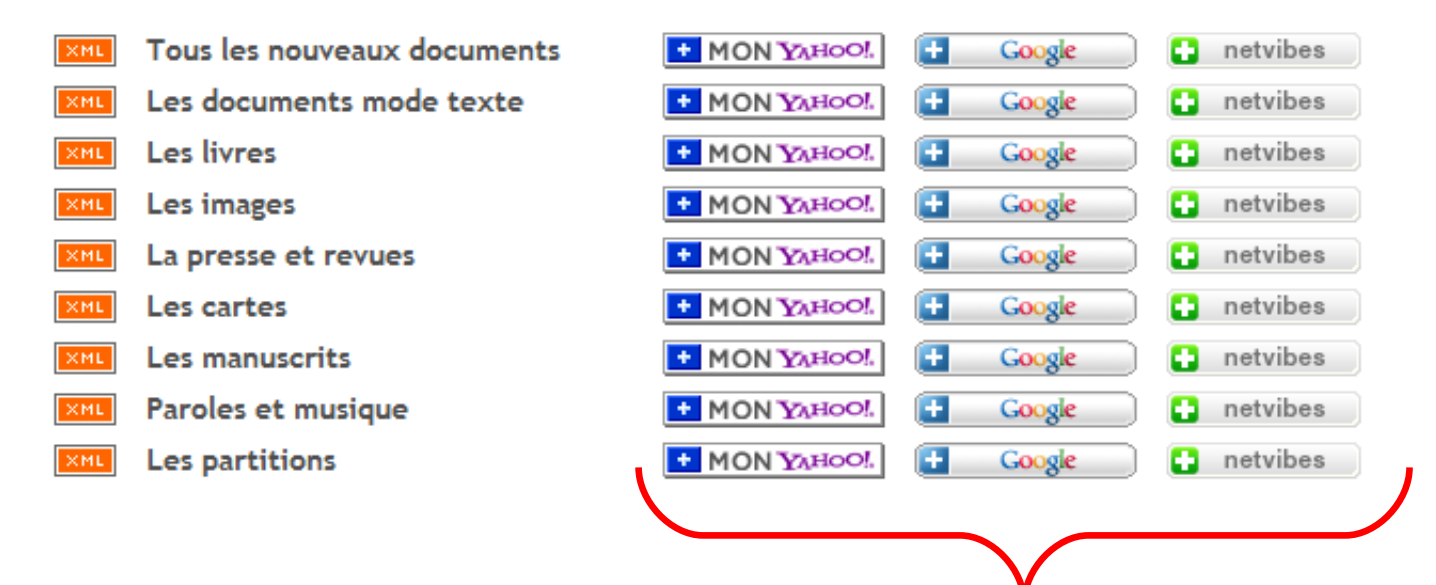

### **Mon univers numérique**

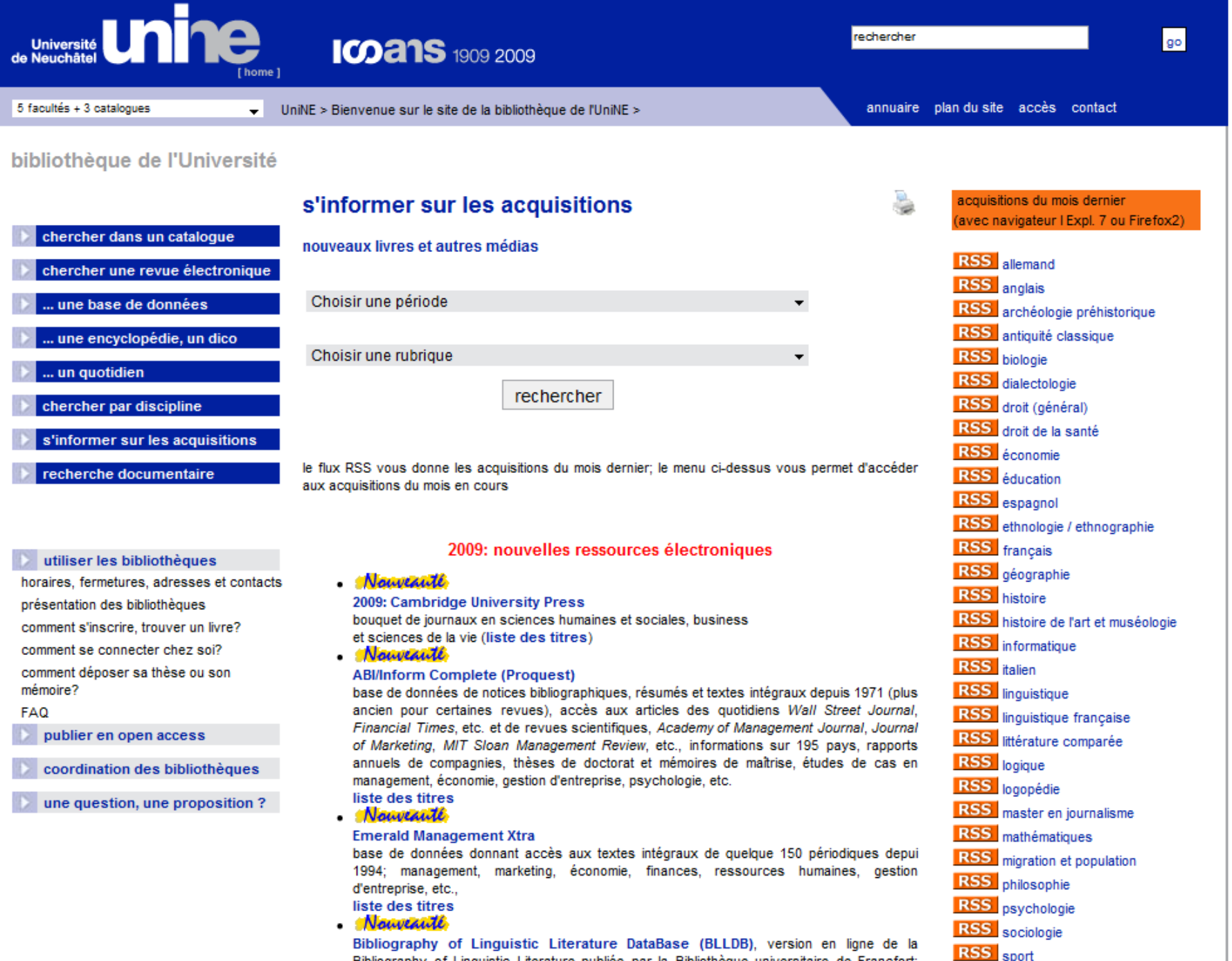

Bibliography of Linguistic Literature publiée par la Bibliothèque universitaire de Francfort; domaines couverts : linquistique générale, anglistique, germanistique et romanistique;

**RSS** théologie

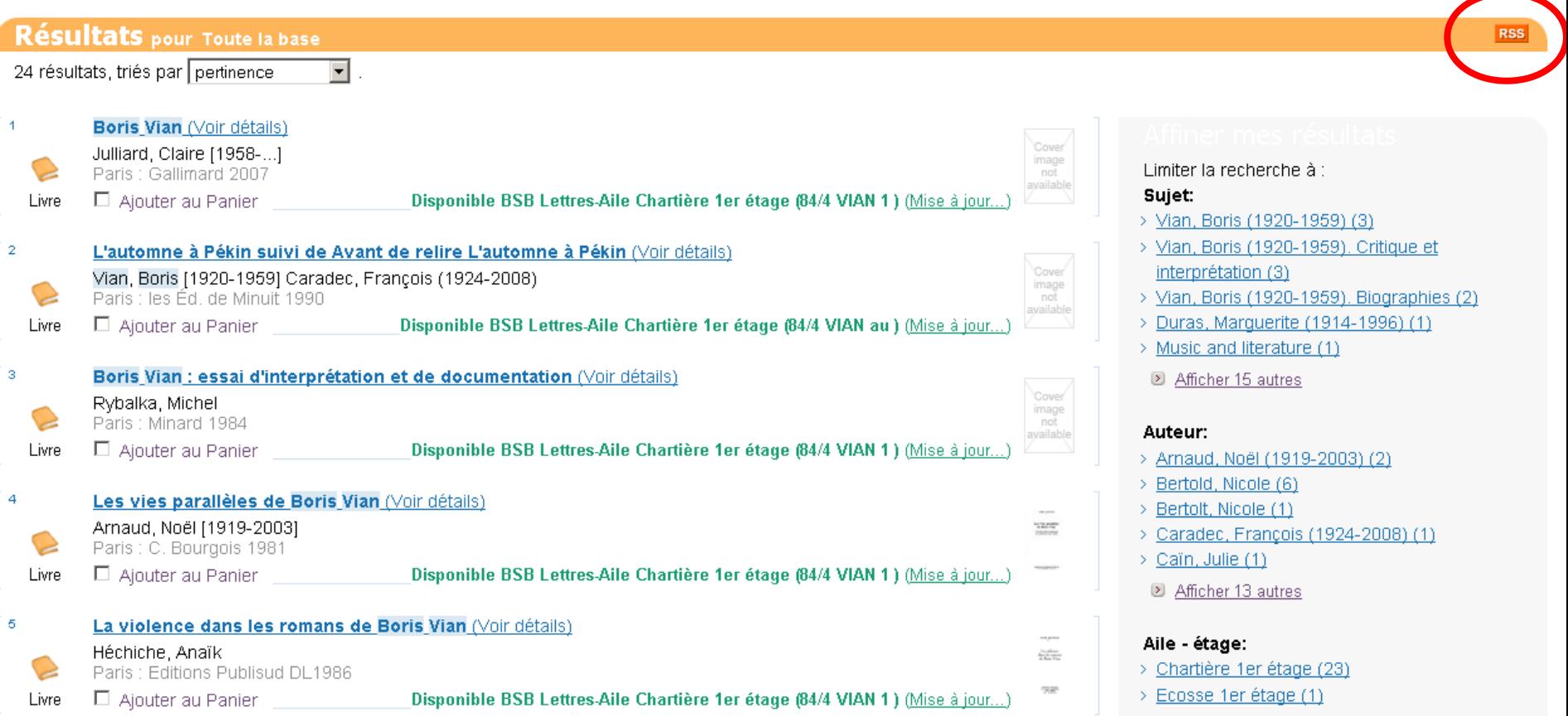

# **Le catalogue dans mon navigateur !**

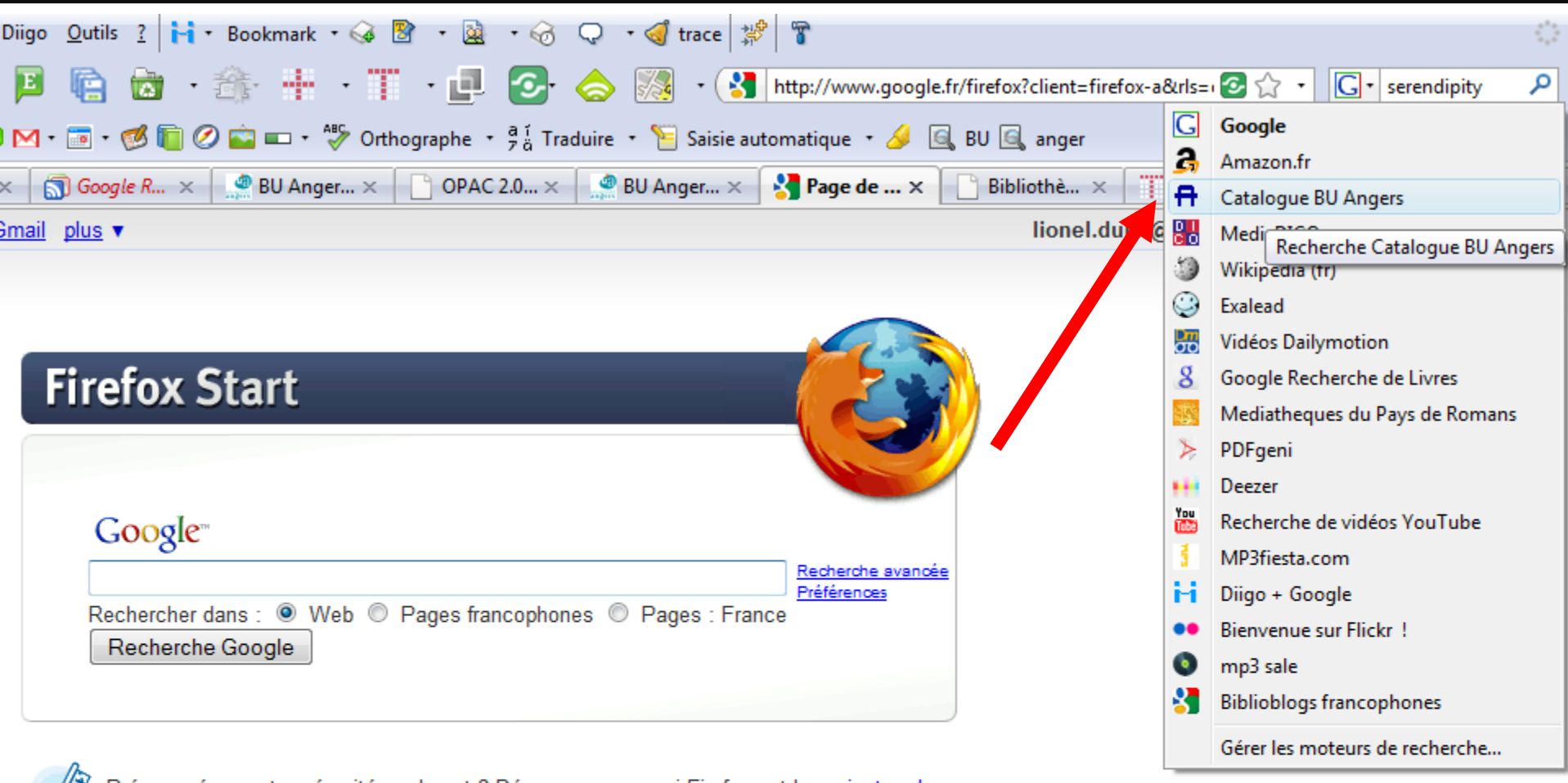

Préoccupé par votre sécurité sur le net ? Découvrez pourquoi Firefox est le navigateur le plus sûr.

À propos de Mozilla

# Barre d'outils de ma bibliothèque

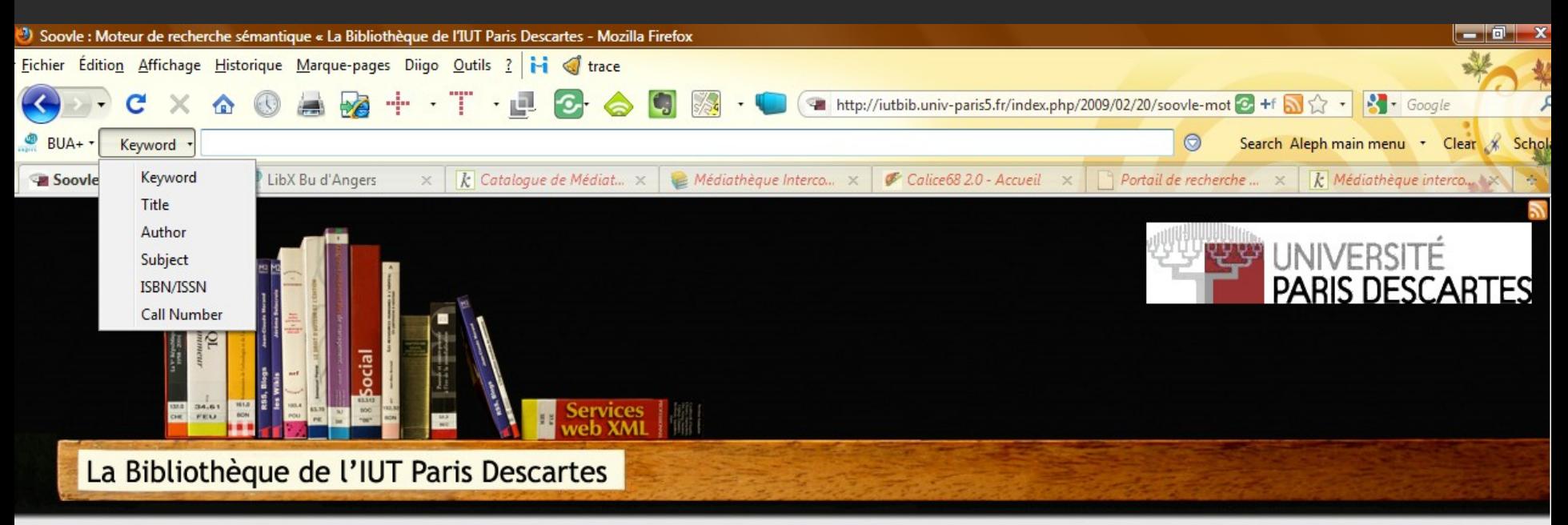

« La publicité autour du monde

Bibliothèque Virtuelle des Jeco »

 $\left| \frac{1}{2} \right|$   $\left| \frac{1}{2} \right|$   $\left| \frac{1}{2} \right|$   $\left| \frac{1}{2} \right|$   $\left| \frac{1}{2} \right|$   $\left| \frac{1}{2} \right|$   $\left| \frac{1}{2} \right|$   $\left| \frac{1}{2} \right|$ 

#### Soovle : Moteur de recherche sémantique

Sooyle est un moteur de recherche dont la particularité est de permettre un accès à toutes les propositions sémantiques de plusieurs moteurs ou sites (de Google à Amazon en passant par Wikipedia). Il est possible de configurer ce moteur pour changer un site pour un autre. Cependant, la recherche est limité à sept sites parmis ceux disponibles dans la partie "Engines" (voir en haut à droite de la page). Ce moteur sémantique est aussi limité à la langue anglaise.

(trouvé sur Outils froids)

LibX

Mots-clefs : moteur de recherche, sémantique

Cet article a été publié le Vendredi 20 février 2009 à 15:46 et est classé dans Liens, veille outils. Vous

### Une extension Chrome qui va rappeler à l'utilisateur la bibliothèque lors de sa navigation

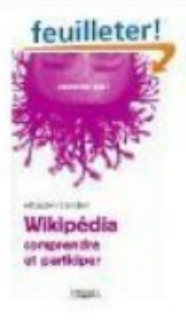

 $2.$ 

 $\overline{3}$ .

4.

Wikipédia : Comprendre et participer de Sébastien Blondeel (Broché - 28 avril 2006) **M** Disponible

#### Acheter neuf: EUR 5,90 EUR 5,60

3 neufs à partir de EUR 5,60 1 d'occasion à partir de EUR 5,61

Recevez votre article au plus tard le jeudi 25 novembre, si vous commandez d'ici 19 heures et choisissez Livraison gratuite possible (voir fiche produit).

Plus que 5 ex. Commandez vite !

Extrait - page 1: "Wikipédia y est également critiquée. Le pointsurson historique, ses qualités et ses défau

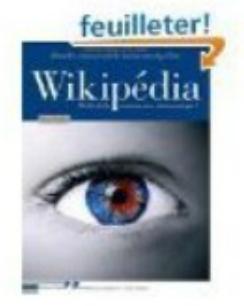

Wikipédia média de la connaissance démocratique? Quand le citoyen lambda devient (Broché - 18 avril 2008) **M** Disponible

Acheter neuf: EUR 19,50 EUR 18,53

3 neufs à partir de EUR 18,53 1 d'occasion à partir de EUR 18,53

Recevez votre article au plus tard le jeudi 25 novembre, si vous commandez d'ici 19 heures et choisissez Livraison gratuite possible (voir fiche produit).

Plus que 3 ex. Commandez vite !

Extrait - page 16: "Wikipédia. 111<4lio de lo -nuulissauwe d~"uiurraiigny '! Le principe de la surveillance i

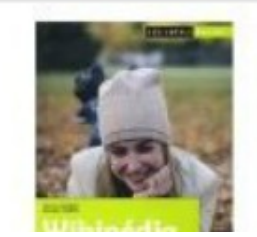

Wikipedia : Découvrir, utiliser, contribuer de Guillaume Paumier et Florence Devouard (E **V** Disponible

2 neufs à partir de EUR 11,40 1 d'occasion à partir de EUR 11,40

# Sérendipité

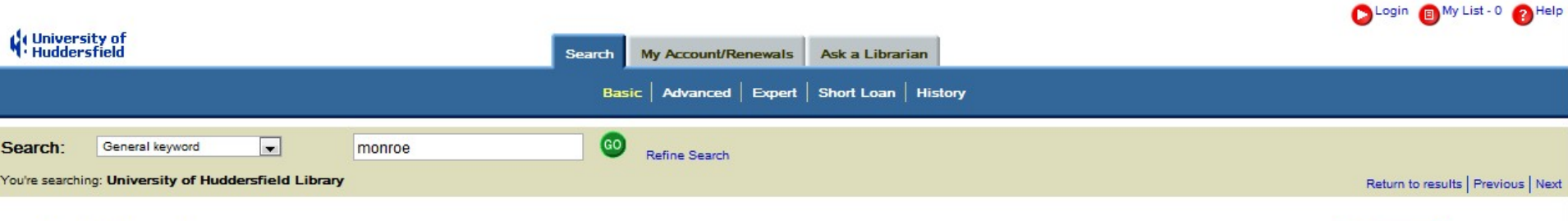

#### Against therapy /

by Masson, J. Moussaieff 1941-

Subjects: Antipsychiatry Psychotherapy -- Evaluation

Publisher: Monroe, Me. : Common Courage Press, 1994.

Edition: Rev. ed. Originally published: New York: Atheneum, 1988. Notes: Includes bibliographical references (p. [320]-328) and index. 156751023X ISBN:

> 9781567510232 1567510221 (pbk.) 9781567510225 (pbk.)

User rating:  $\bigstar \bigstar \bigstar \bigstar$  with no comments (add your rating or your comments)

Request Item Add to my list

#### People who borrowed this item, also borrowed (show more or everything):

- Understanding transference : the power of patterns in the therapeutic relationship (2010) / Murdin, Lesley
- · Process work in person-centred therapy (2nd edition, 2009) / Worsley, Richard, 1952-
- Difference and discrimination in psychotherapy and counselling (2004) / Marshall, Sue

#### Other editions and related works:

. Against therapy (revised edition, 1992) / Masson, J. Moussaieff 1941-

#### Virtual shelf browser (reload):

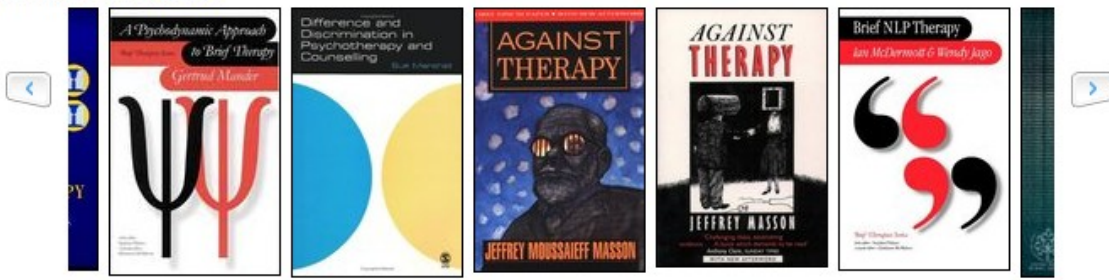

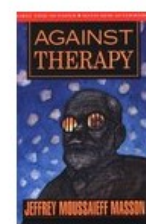

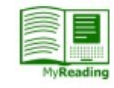

#### loans per year (all copies)

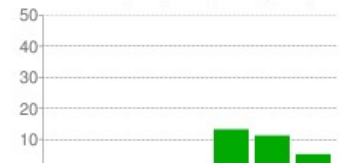

#### **Useful links:**

Amazon UK: http://library.hud.ac.uk/perl/amazon.pl?1567510221 Blackwell: http://library.hud.ac.uk/perl/blackwells.pl?1567510221 del.icio.us: http://del.icio.us/post?url=http://library.hud.ac.uk/... Loan Stats: http://library.hud.ac.uk/perl/stats/stats.pl?bib=646419 Permalink: http://library.hud.ac.uk/catlink/bib/646419/cls/ (library catalog MyReading: Add this item to a reading list (staff only)

QR Code:

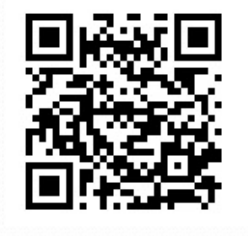

### **Produire des contenus éditorialisés**

Source : <http://www.flickr.com/photos/david-nicholas/3871984162>

<http://www.flickr.com/photos/kunel/167783571>

( )

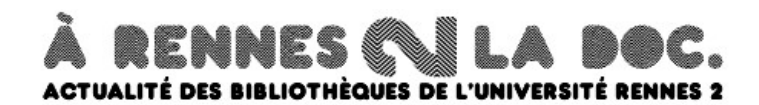

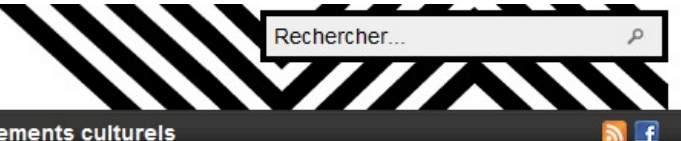

Au jour le jour à votre service En ravon En ligne Se former Événements culturels

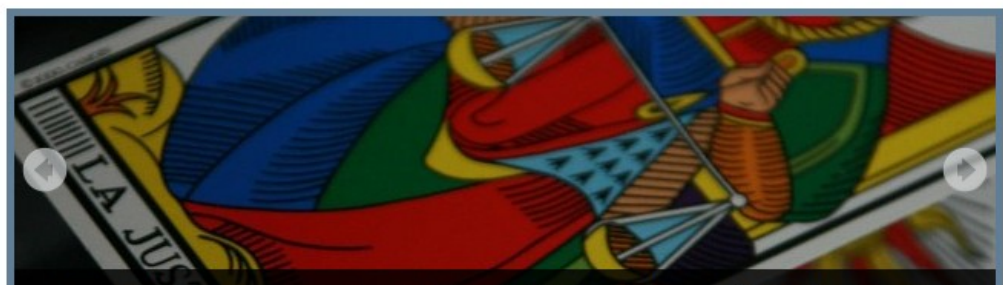

« La justice est la sanction des injustices établies » (Anatole France) Dernièrement, les magistrats, les greffiers, les conseillers d'insertion et de probation se sont associés pour descendre dans la rue et...

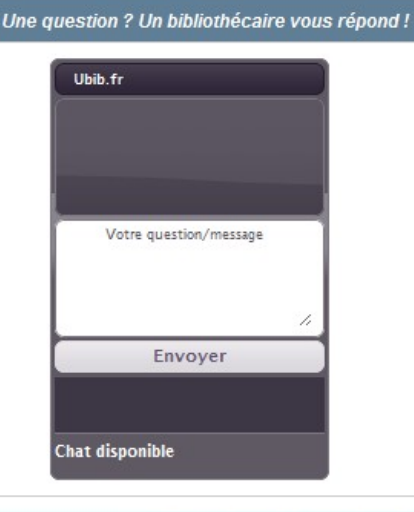

#### **CONTENUS À LA UNE**

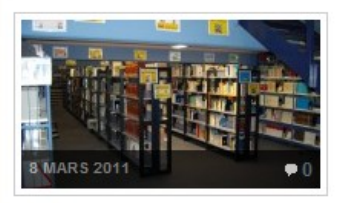

#### Tutorat à la BU du campus Mazier (Saint-Brieuc)

Au Campus Mazier de Saint-Brieuc , nous mettons en place un tutorat RDI (Recherche Documentaire Informatisée) à la BU du 21 février au 18 avril 2011. La personne choisie...

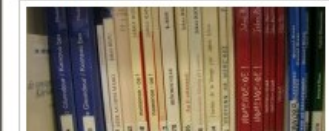

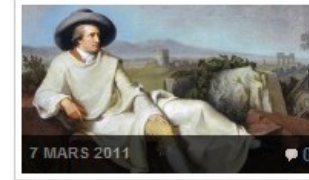

Actualité de la recherche Historique, Etienne **François** 

Cette quatrième séance de l'année 2010-2011 aura lieu le jeudi 10 mars, de 17 à 19 h, dans la salle Jacques Léonard. Intitulée « Ecritures étrangères », elle

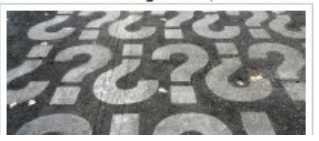

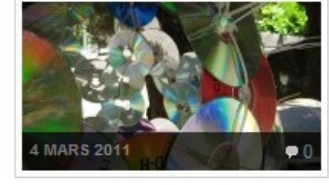

Nouveautés audiovisuelles de février

C'est tout nouveau, tout beau et en plus vous pouvez les emprunter. Quoi donc ? me direz-vous. Les nouveautés du Service audiovisuel et multimédia pardi ! Comme promis lors d'un...

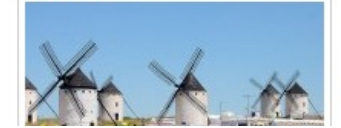

Retrouvez-nous sur Facebook!

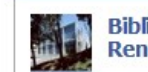

Bibliothèques de l'Université **Rennes 2** sur Facebook

Vous aimez ça. Je n'aime plus

579 personnes aiment Bibliothèques de l'Université Rennes 2.

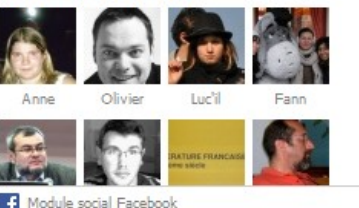

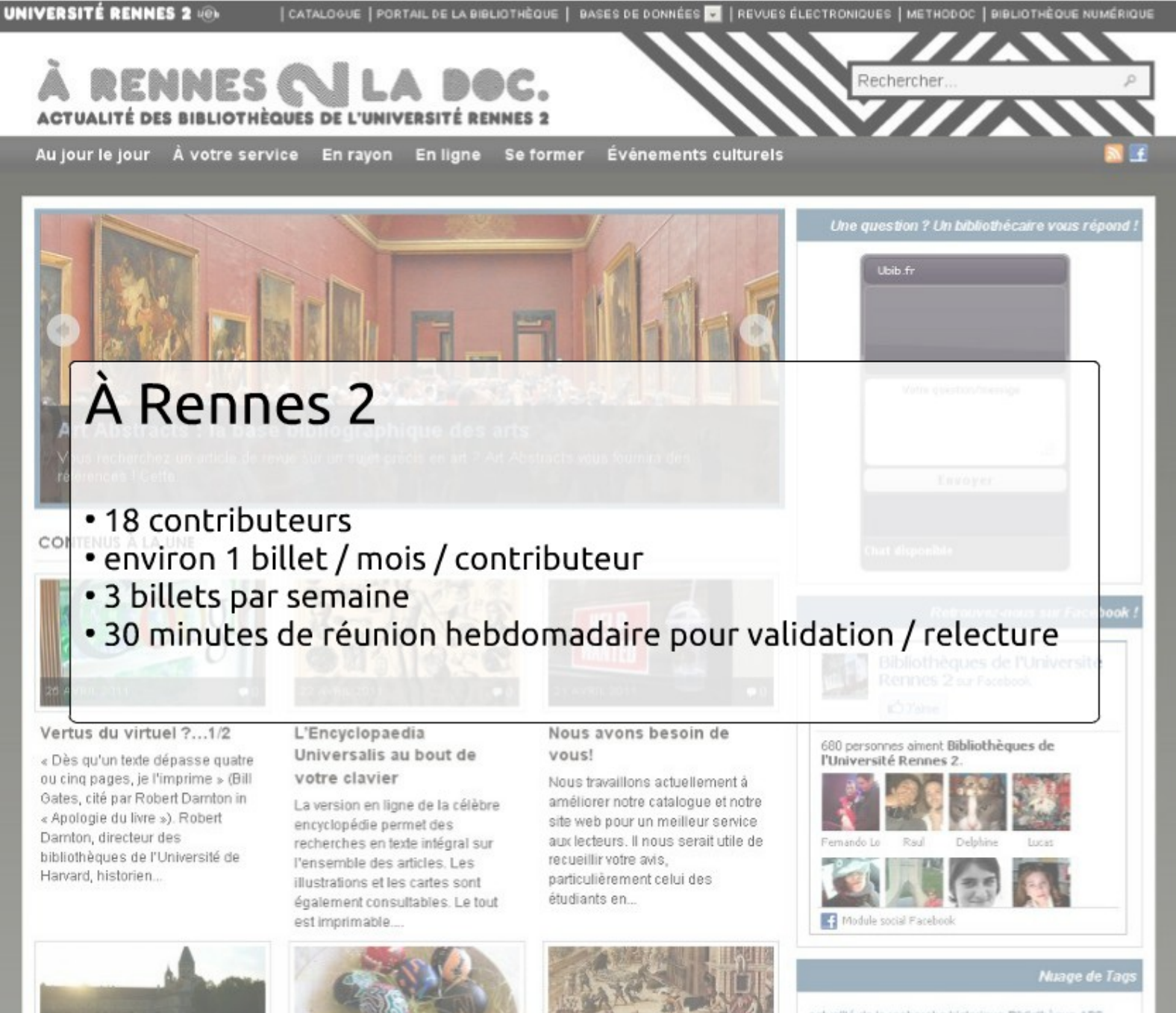

actualité de la recherche historique Bibliothèque APS Bretagne Champs Libres chercheurs CITIéma documentation numérique Don Quichotte

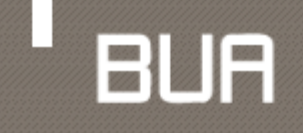

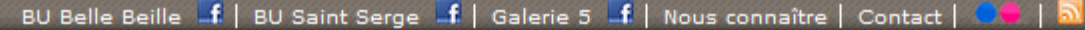

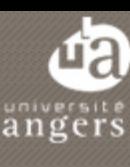

<sup>3</sup> Rujourd'hui Recherche | Recherche+ | Bases de données | @Revues M'identifier **ENT** samedi 11 février 2012 Saint Serge 08:30 - 22:30 Catalogue Dans ce site Google Scholar A la une Burnout maternel Soumis par sylvie.gelineau le 9 février, 2012 - 17:16 Découvrir en ligne "Haut niveau de responsabilité permanent, Le service par chat est En ligne ouvert du lundi au stress, partage des tâches inéquitable, absence de reconnaissance..." c'est en partant du vendredi de 9h à 19h. En ravon constat de ces similitudes entre le milieu Vos bibliothécaires professionnel et l'état de mère que la **Services** .<br>psychologue Violaine Gueritault, spécialiste du stress au travail, a choisi d'appliquer le terme burnout à La fatique émotionnelle et physique des mères. Dans Un heureux évenement la

romancière Eliette Abécassis évoque ainsi le désenchantement qui suit son accouchement, le quotidien qui ne tourne plus qu'autour du bébé, le délitement du couple.

Au-delà de la singularité de chaque histoire, la sociologue Sandrine Garcia décrit dans son ouvrage la pression sociale subit par les mères. Elle évoque la psychanalyse qui, ayant investi ces dernières décennies le champ de l'éducation avec notamment Francoise Dolto, a construit la cause des enfants. "le destin des femmes [passant] désormais par le bien-être de l'enfant". Elle v voit une des raisons de

l'évolution de "la toute-puissance exercée par les parents [hier] à leur encadrement [actuel] par les professionnels de la santé et de l'éducation". Dans Le métier de mère Séverine Gojard enquête d'ailleurs sur la réception des conseils et prescriptions des professionnels auprès de jeunes parents.

Elisabeth Badinter dans Le conflit : la femme et la mère, dont on avait déjà parlé ici, évoque aussi cette pression subit par les mères actuelles. Ainsi avec le retour en force du naturalisme (auguel adhère un nouveau féminisme), sont remis à l'honneur l'instinct maternel et le dévouement qu'une mère doit à son enfant, à travers notamment l'élément emblématique que constitue l'allaitement.

Burnout, culpabilité, surveillance et pression de la société... autant de raisons de s'interroger avec le Sciences humaines de Décembre 2011 : Comment être parent aujourd'hui ? (à lire notamment l'article Mères à bout de nerfs).

Pour terminer toutefois sur une note un peu plus légère, vous pouvez lire le pamphlet revigorant de Corinne Maier No kid ou quarante raisons de ne pas avoir d'enfant.

#### Belle Beille 08:30 - 18:00 Planning annuel

#### ubib.fr par chat

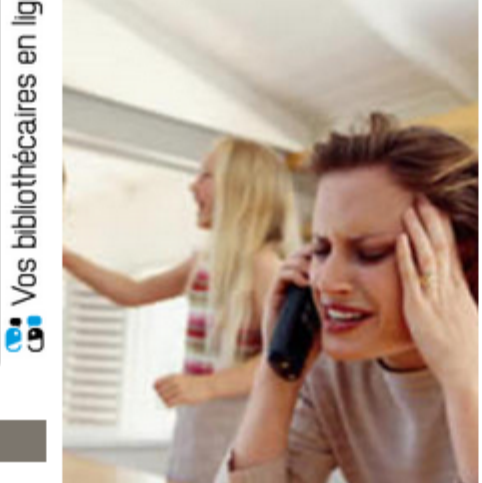

#### Comment?

S'inscrire et emprunter Valider son compte web **BU** Prolonger, réserver <sup>></sup>Trouver un article Faire venir un livre Suggérer un achat Plus de services Patrimoine

Galerie 5

Galerie Dityvon

Vidéos

**BUROPO** 

#### Crédit photo : burn-out maternel - Site 7sur7.be

Voir aussi YSL Bruits de campagne à **Belle Beille** Un été rose et noir...

### buabloc le blog de la bu d'angers

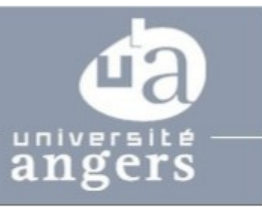

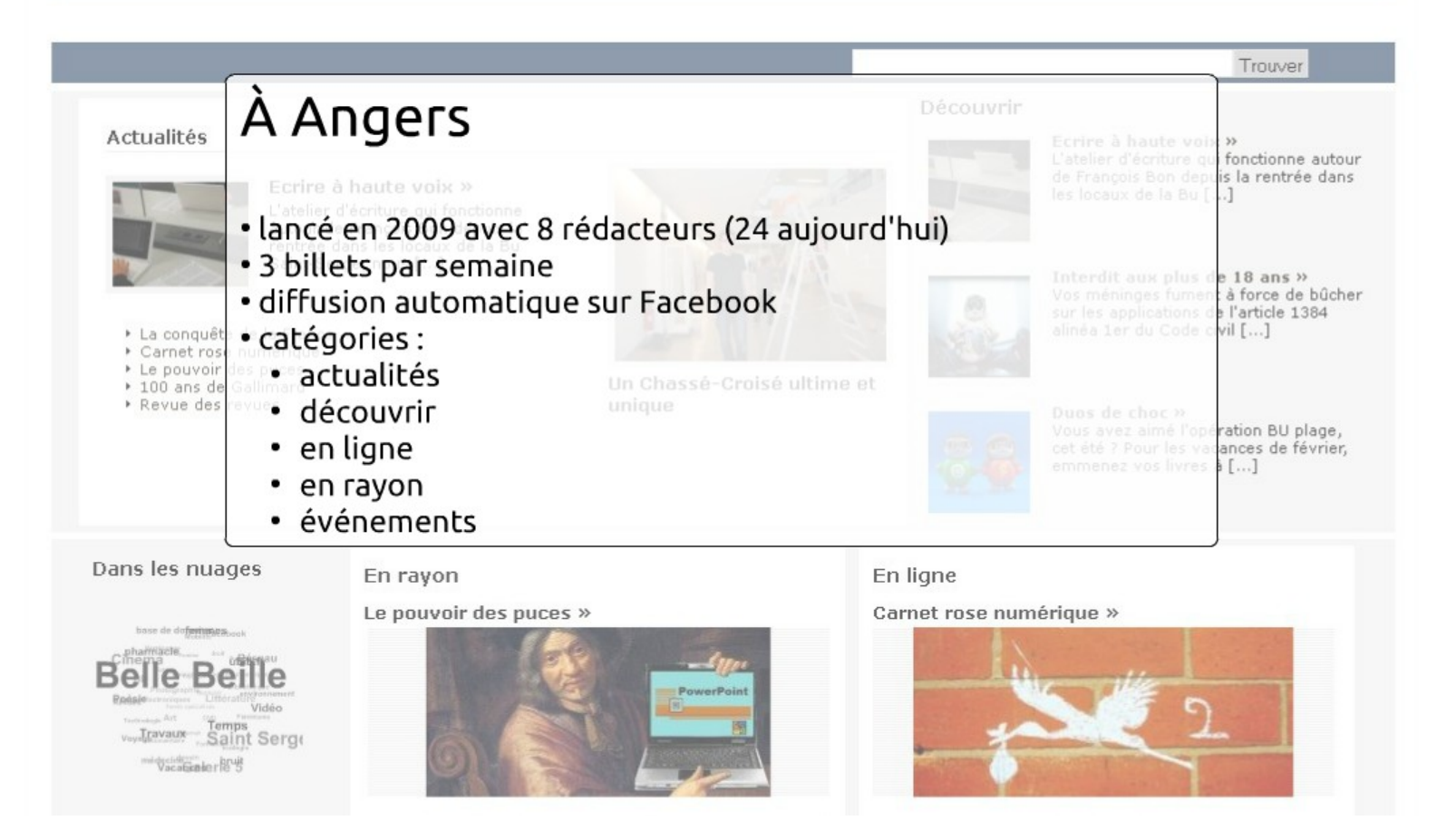

Le blog de la Bibliothèque des Sciences de l'Antiquité

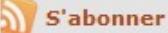

Rechercher

**GOSTEL** 21

#### À propos d'une édition des œuvres de Virgile par Josse Bade, en 1512

sept 2011 | par Christophe Hugot | Posté dans Entretiens, Patrimoine

#### Entretien avec Cécile Martini

Les journées d'étude « La réception du « couple » Virgile-Ovide dans la tradition critique et littéraire (théorie et pratique) de l'Antiquité à nos jours », organisées à l'université Lille 3 en novembre 2010, ont été l'occasion, par le truchement d'une communication et d'une exposition, de mettre en lumière quelques éditions rares ou remarquables de ces deux auteurs, conservées dans la Réserve Commune des Universités Lille 1, Lille 2 et Lille 3. Ces événements ont été l'occasion pour nous de réaliser un entretien avec Cécile Martini, conservateur responsable des fonds patrimoniaux, à propos de l'un de ces ouvrages exposés : une édition de Virgile par Josse Bade, parue en 1512.

- . Christophe Hugot : Parlez-nous de ce livre : comment est-il arrivé dans les collections de la Bibliothèque universitaire de Lille 3, pourquoi avoir choisi celui-ci comme témoin de la postérité de l'œuvre de Virgile ?
- Cécile Martini : Cet ouvrage est entré en 1921 dans les collections patrimoniales inter-universitaires. Il faisait partie des 1200 ouvrages de bibliophilie légués à la communauté scientifique par l'industriel Edmond Agache. Montrer un ouvrage provenant de sa collection, c'est un peu respecter sa volonté puisqu'il avait cédé ses ouvrages à la condition expresse qu'ils soient communiqués aux chercheurs et exposés. Notre choix s'est porté sur celui-ci parce qu'il est la fois très spectaculaire visuellement, avec sa reliure en peau de truie qu'on croirait tout droit venue du Moyen-Age, avec sa belle mise en page, mais aussi parce qu'il est particulièrement anadoontootid da ee arra narraatti Store rina. Adition natantiikarra dir

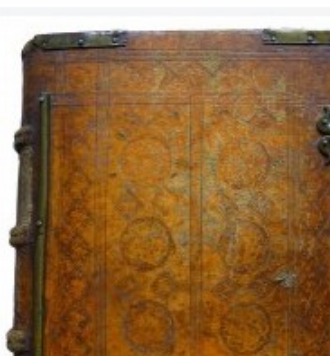

- Université Lille 3 Site de la BSA Portail Lille 3 Catalogue commun Catégories À propos de ce blog (3) Bibliothéconomie (7)  $Briives (34)$  $\blacksquare$  Entretiens (3)  $\blacksquare$  Éphéméride (21)  $\blacksquare$  Événements (15) Humanités numériques (7) L'Antiquité autrement (9) Learning center archéologie (10)  $\blacksquare$  Livres (13)  $\blacksquare$  Patrimoine (5)  $\blacksquare$  Survivances antiques (5)  $\blacksquare$  Varia  $(11)$  $\blacksquare$  Vie de la BSA (13) Derniers billets A propos d'une édition des œuvres de Virgile par Josse Bade, en 1512 Roger Agache : dernier vol d'un pionnier de l'archéologie aérienne Souvenirs des Journées du patrimoine 2011 Un auxiliaire gaulois en terre étrangère :
	- conférence sur la tombe de Ronchin
	- Conférence sur le voyage des Cariatides
	- Exposition « Pierre Vago » à Lille 3
	- Sur le « de Providentia » du Pseudo-Prosper d'Aquitaine
	- Un siècle de fouilles françaises à Thasos

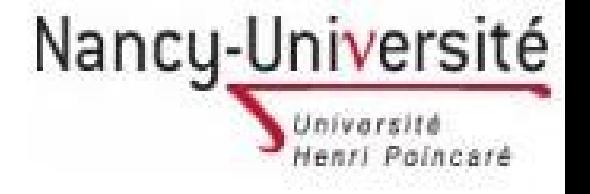

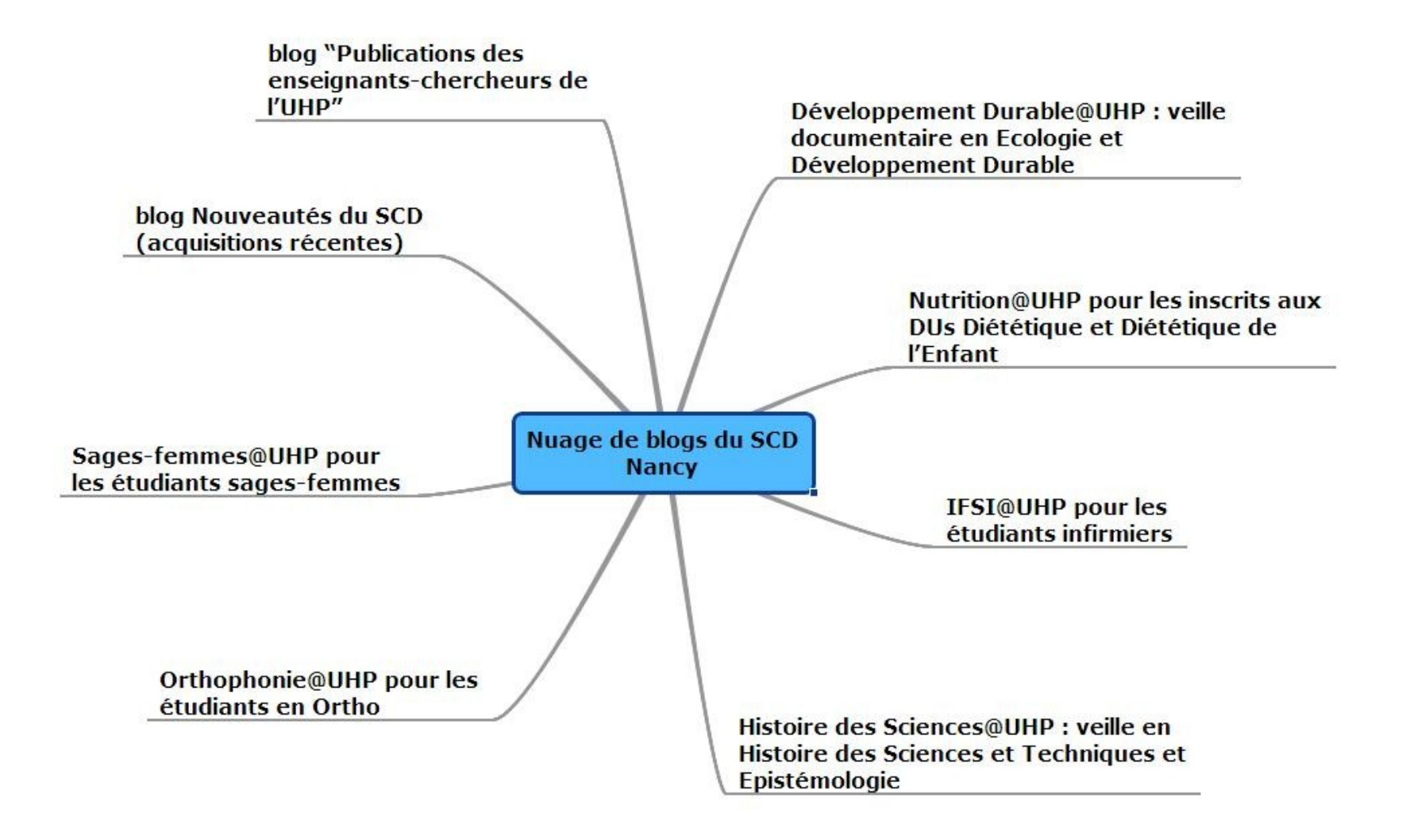

### **Au cœur des communautés**

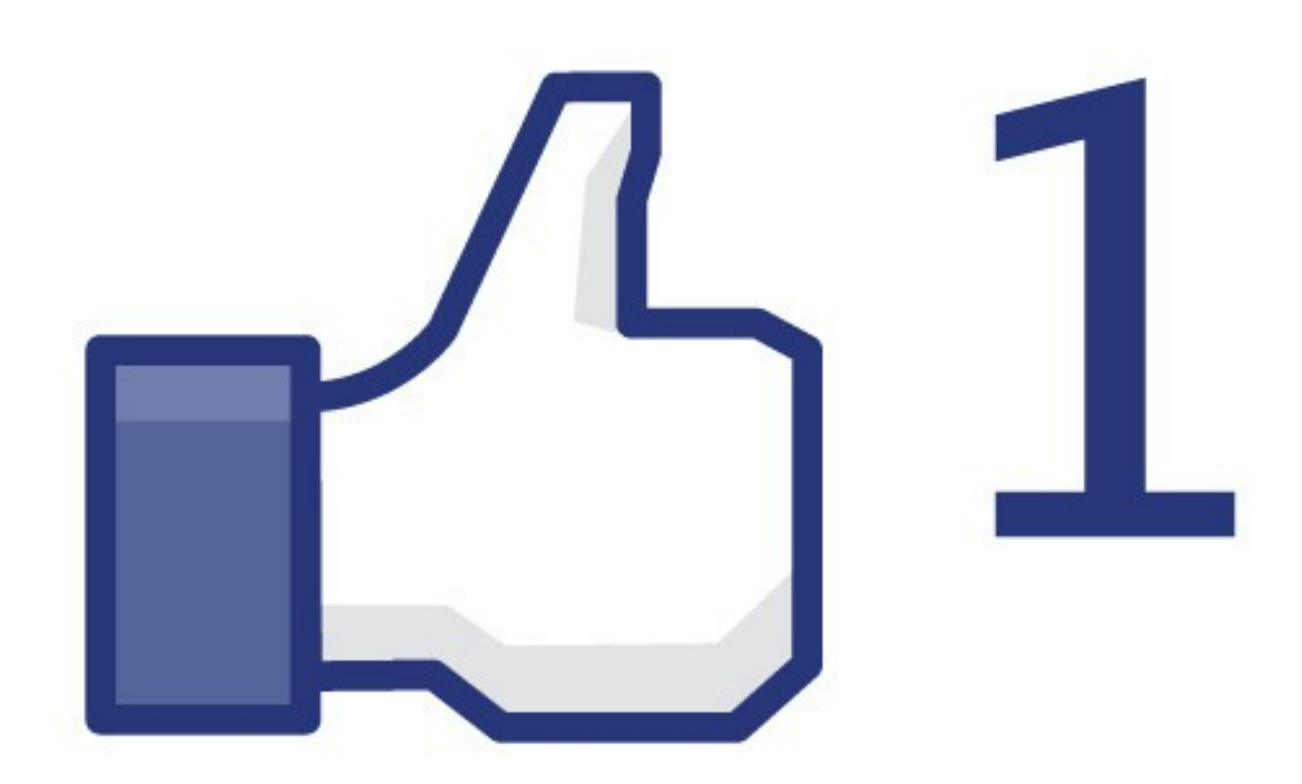

#### **facebook**

#### **Informations**

Catégorie : Groupes d'étudiants - Groupe scolaire/universitaire

#### Description:

Si toi aussi à chaque fois tu cherche une référence du genre S1(38).AUG.chri.13 et que tu trouve jamais et que tu est obligé d'aller voir la documentaliste pour de l'aide et qu'elle te dit "maillis silli c'est logique, vous avez pas assez cherché, 38 c'est entre 8 et 44, regardez bien en bas des rayons" alors que ca fait 15 minutes que tu te casses le dos, alors ce groupe est fait pour toi!

Revendiquons une nouvelle méthode de classement des bouquins non destinée à des spécialistes de logique... (lire la suite)

Niveau de confidentialité : Ouvert : tout le contenu est public.

#### **Administrateurs**

· Malaurie Desmaries (France) (créateur)

#### Si toi aussi t'en a marre de pas trouver les bouquins à la BU de Bordeaux 3

 $\alpha$ 

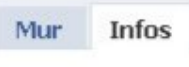

Nom

**Discussions Photos** 

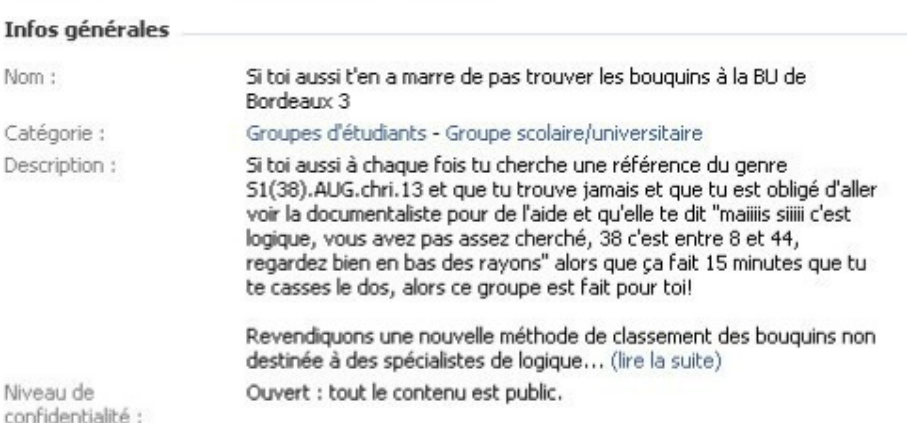

Nous y sommes déjà !

#### Créer une publicité

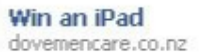

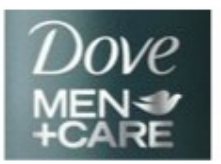

New Dove Men+Care is giving you the chance to win an iPad! Be comfortable in your own skin with Dove Men+Care. Enter online now!

#### The most popular **SUV** mmnz.co.nz

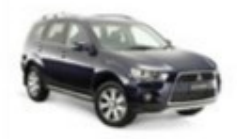

And it's still the most civilised. Take one for a test cruise now.

#### **Calendar Girls** Auckland

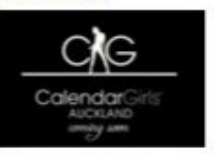

Be the first 2500 people to join the page and get a life time membership to Calendar Girls Auckland!

**Accueil** Profil

#### facebook

#### Recherche

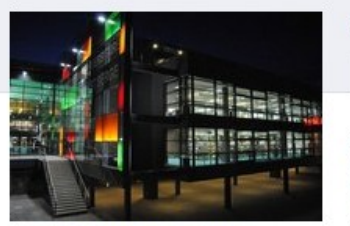

Ajouter à mes Pages favorites Recommander à des amis

Bienvenue sur la page Facebook de la BU d'Angers

#### **Informations**

Adresse: 57, quai Félix Faure Angers, France, 49000

33 amis aiment ca

 $6/33$  amis

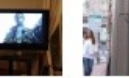

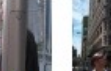

Benoît Risu Lionel

Afficher tout

Harold

Dutruc

Pierre

Naegelen

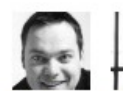

**Ln Morice** Laurence

Olivier Tacheau

Burnichon

#### 1 323 personnes aiment ça

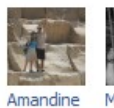

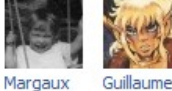

Jousselin Michel

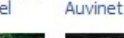

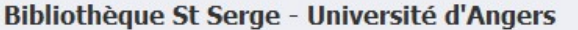

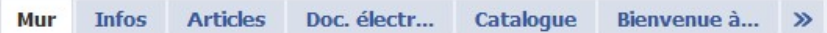

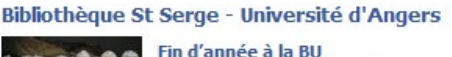

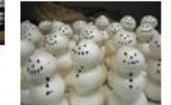

#### chambre d'étudiant ? Les partiels vous attendent et vous cherchez à vous motiver pour commencer du bon pied votre année 2011 d'étudiant ? La BU St Serge, cette année encore, est là pour vous. Venez !... Source : bua'bloc

Vous voulez échapper aux tablées familiales ou à la solitude de votre

Published: 2010-12-22 01:53:45 GMT

#### Afficher la suite

22 décembre, 03:01 via RSS Graffiti · J'aime · Commenter · Share

#### 3 personnes aiment ça.

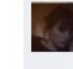

Hélène Gougeon Étant étudiante à Belle-Beille, pas de problèmes pour emprunter des bouquins à St Serge ? lundi, à 12:31 · J'aime · Signaler

Bibliothèque St Serge - Université d'Angers Vous pouvez bien entendu emprunter tous les documents de la BU Saint Serge avec votre carte d'étudiantes. Par contre, vous ne pourrez pas y faire venir des ouvrages de la BU Belle Beille puisque celle-ci est fermée jusqu'au 3 janvier 2011. lundi, à 17:33 · J'aime · Signaler

Rédiger un commentaire...

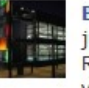

Bibliothèque St Serge - Université d'Angers Votre BU est ouverte jusqu'au 23/12 et du 27 au 30/12. En revanche, côté nourritures terrestres, le RU la Gabare est fermé. Seul le RU Belle Beille est ouvert midi et soir. Nous vous rappelons que vous ne pouvez pas prendre vos repas à la BU... 20 décembre, 10:10 · J'aime · Commenter

#### chr Dstp aime ca.

#### Afficher les 4 commentaires

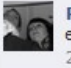

Rom Un Et sinon, n'aurait il pas été possible d'aménager un petit endroit au chaud pour manger son sandwich ? ^^ 20 décembre, 23:14 · J'aime · Signaler

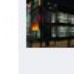

Bibliothèque St Serge - Université d'Angers @Rom Un : Nous sommes conscients du problème posé par la fermeture du RU. Pour des raisons d'entretien de nos locaux (équipe de ménage très restreinte pendant cette période) il nous est impossible d'aménager un espace

#### Créer une publicité

**Communiquez avec** plus d'amis

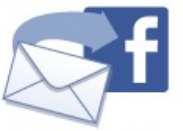

Partagez l'expérience Facebook avec encore plus d'amis. Il vous suffit d'utiliser nos outils pour les inviter et garder le contact.

Plus de publicités

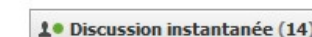

Profil Compte v Accueil

 $\circ$ 

#### facebook

**F&** Mur  $\boxed{1}$  Infos

Photos

411

Discussions

Articles

personnes aiment ca.

Créer une Page

Signaler Page

Partager

Ajouter à mes Pages favorites

#### Recherche

Mur

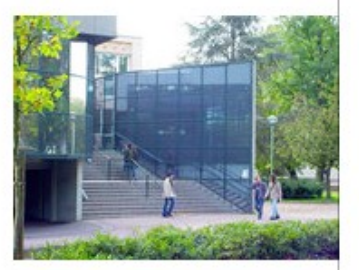

#### **BU de l'Université Paul Verlaine-Metz** & J'aime

Entreprise locale · Metz, France

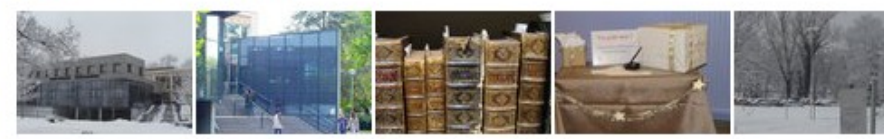

BU de l'Université Paul V... · Meilleures publications v

 $\circ$ 

#### **BU de l'Université Paul Verlaine-Metz**

Nous vous proposerons un questionnaire en ligne portant sur certains de nos services (horaires d'ouverture, utilisation des salles de lecture, ...). Soyez nombreux à y répondre.Deux, trois minutes suffisent pour le remplir.

#### Enquête sur l'accueil et les services à la bibliothèque universitaire du Saulcy (14 - 26 mars 2011)

heberge.univ-metz.fr

La bibliothèque du Saulcy cherche à adapter ses services à vos attentes. Nous vous remercions de prendre quelques minutes pour répondre à ce questionnaire.

Filer, à 09:22 · Partager

#### **BU de l'Université Paul Verlaine-Metz** Présentation d'ouvrages sur Marie Curie...

Exposition Marie Curie | Bibliothèques universitaires de **I'UPV-M** 

#### www.scd.univ-metz.fr

Bibliothèque universitaire université Paul Verlaine - Metz 33 (0)3 87 31 50 80 Ile du Saulcy 57045 Metz Cedex 01Nous contacter

#### • 7 mars, 11:41 · Partager

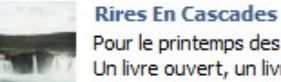

#### Pour le printemps des poètes : Un livre ouvert, un livre écrit Qui court le long des murs tout gris Dans ma bibliothèque assis Je rêve encore et puis je lis

8 mars, 13:06

2 personnes aiment ça.

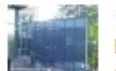

#### **BU de l'Université Paul Verlaine-Metz**

Les dernières publications mars 2011 |

**BU de l'Université Paul Verlaine-Metz et** VOILS

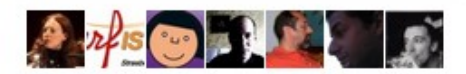

#### 外 9 ami(e)s aiment ça

Vous connaissez peut-être... Afficher tout

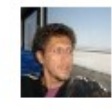

#### **Guillaume Cherel**

Morgane Frigoli et 13 autres personnes sont également ses amis. (B) Ajouter comme ami(e)

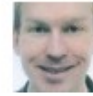

#### **Olivier Estiez**

Anna Svenbro et 4 autres personnes sont également ses amis. (5) Ajouter comme ami(e)

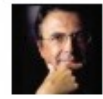

#### **Frederik Reitz**

Mediatheque Du Grand Troyes et 56 autres personnes sont également ses amis.

母 Ajouter comme ami(e)

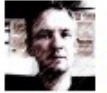

Jacques Rodet et 10 autres personnes sont également ses amis. 6, Ajouter comme ami(e)

#### **Protection du compte**

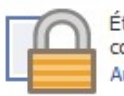

État de protection de votre compte : Faible Augmenter le niveau de protection

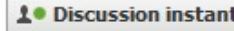

**Arnaud Dubois** 

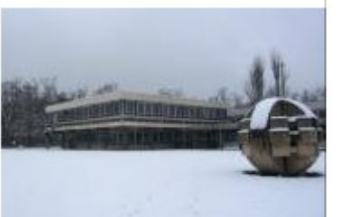

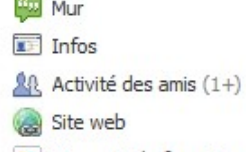

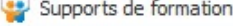

Trouvez!

31 Évènements

Photos

Vidéos

**QU** Google+

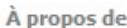

L'actualité de votre bibliothèque...et l'occasion d'y contribuer !

#### 392

personnes aiment ça

6

personnes qui en parlent

5 étaient ici

Mentions J'aime Afficher tout

Université de Ly... 亳 **ERSITÉ DE WWW2012 - Lyon** 

#### Bibliothèque Michel Serres de l'Ecole Centrale de Lyon >

 $\mathsf Q$ 

#### **Trouvez!**

Bibliothèque · Écully

#### Recherchez parmi nos ressources en ligne

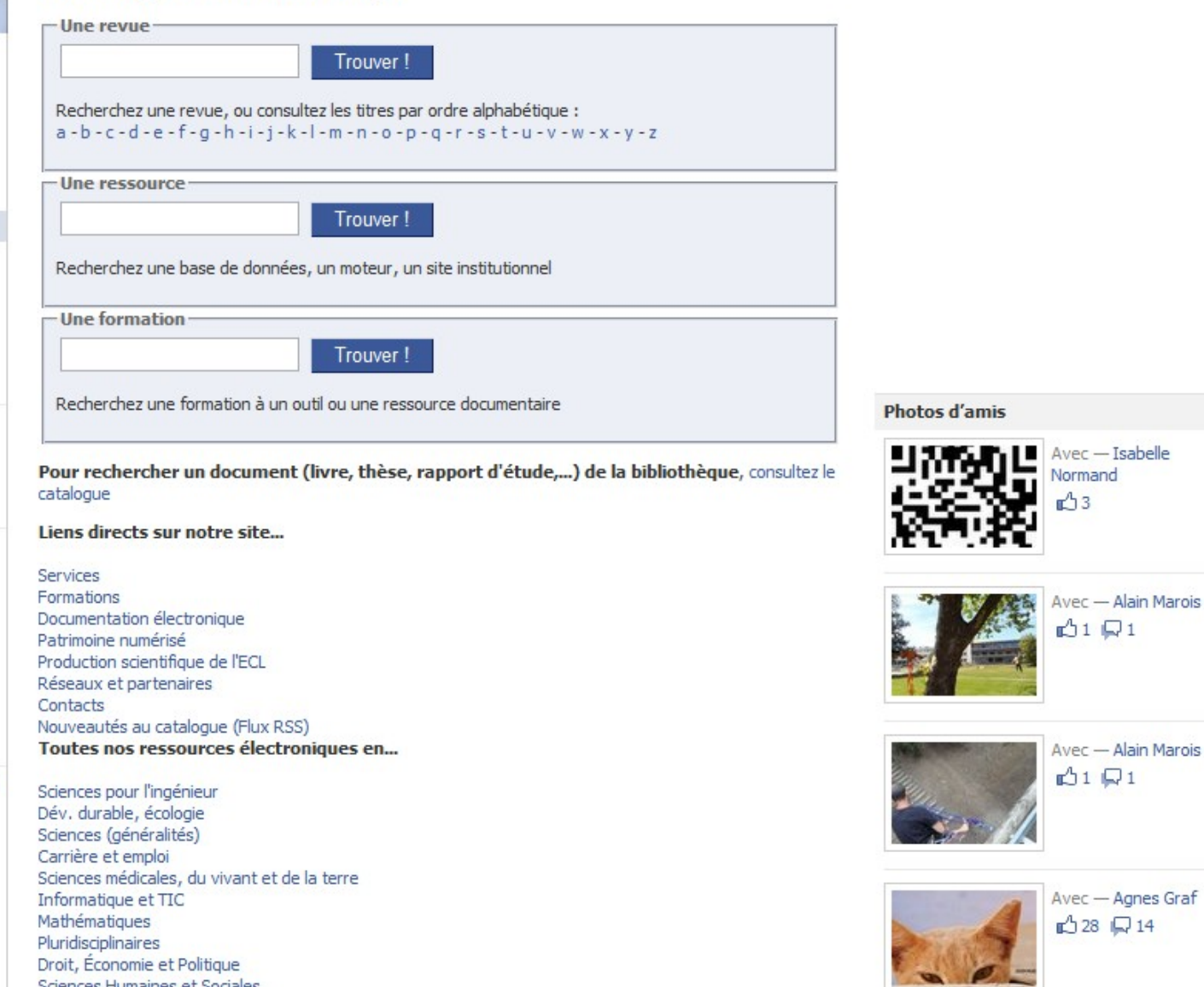

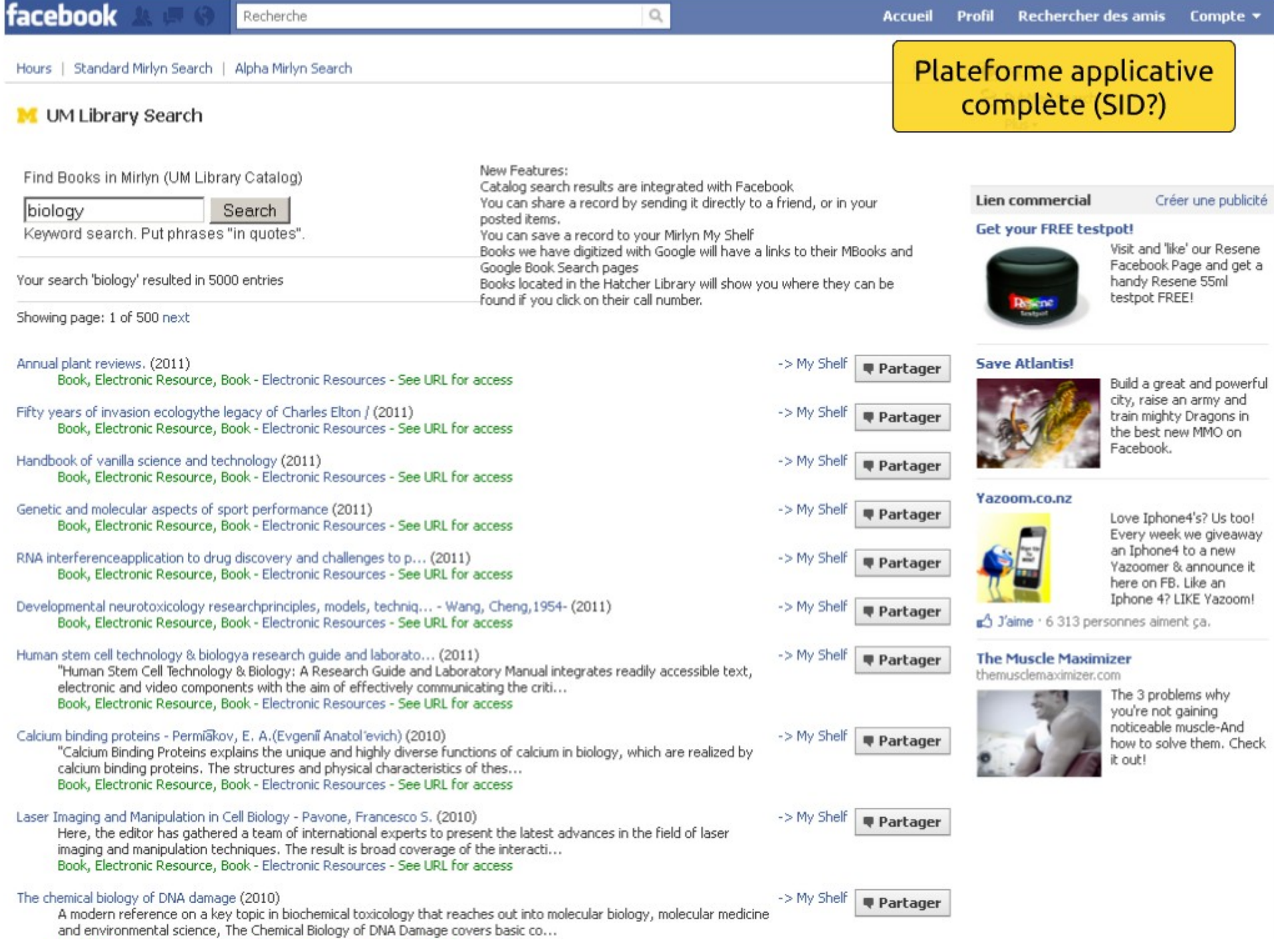

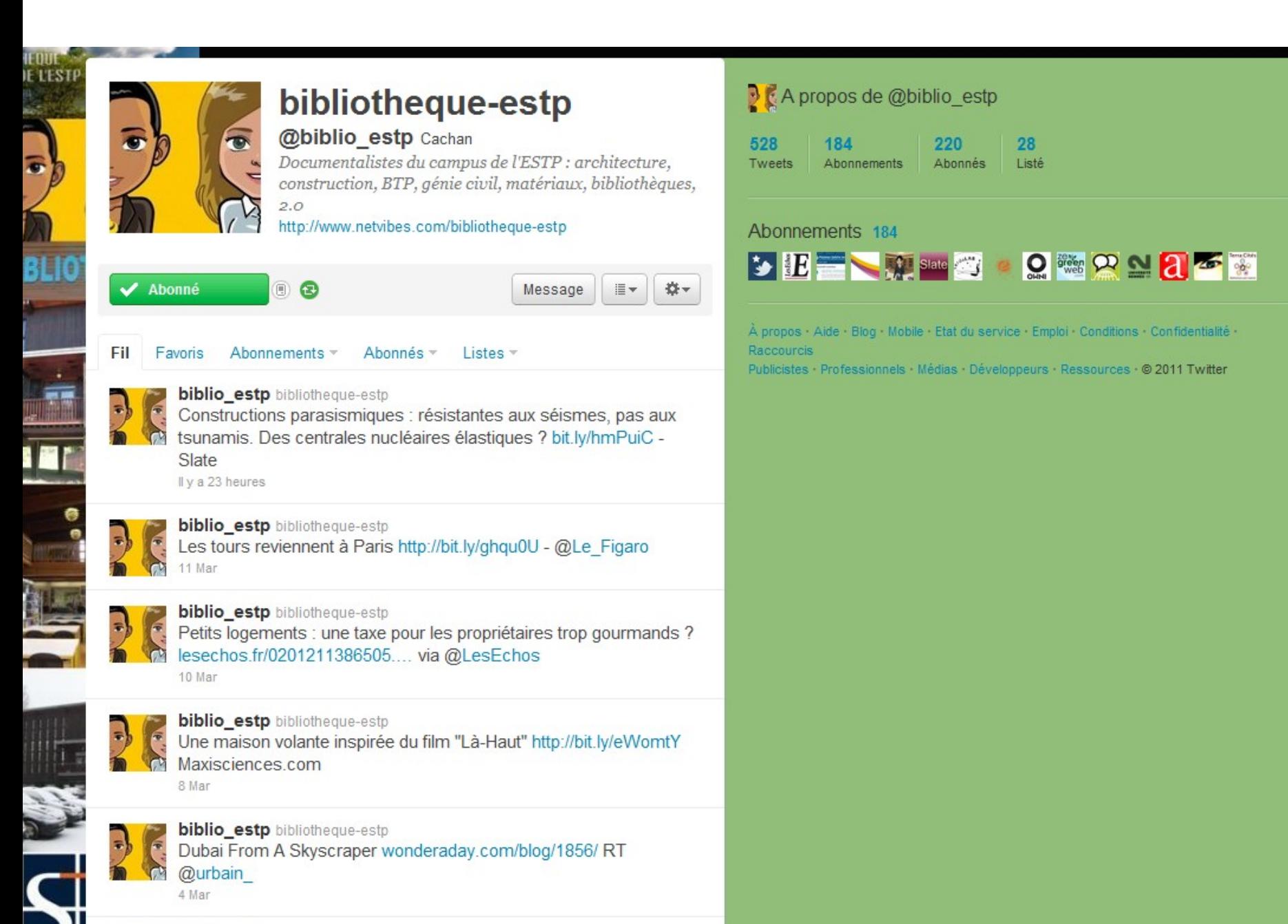

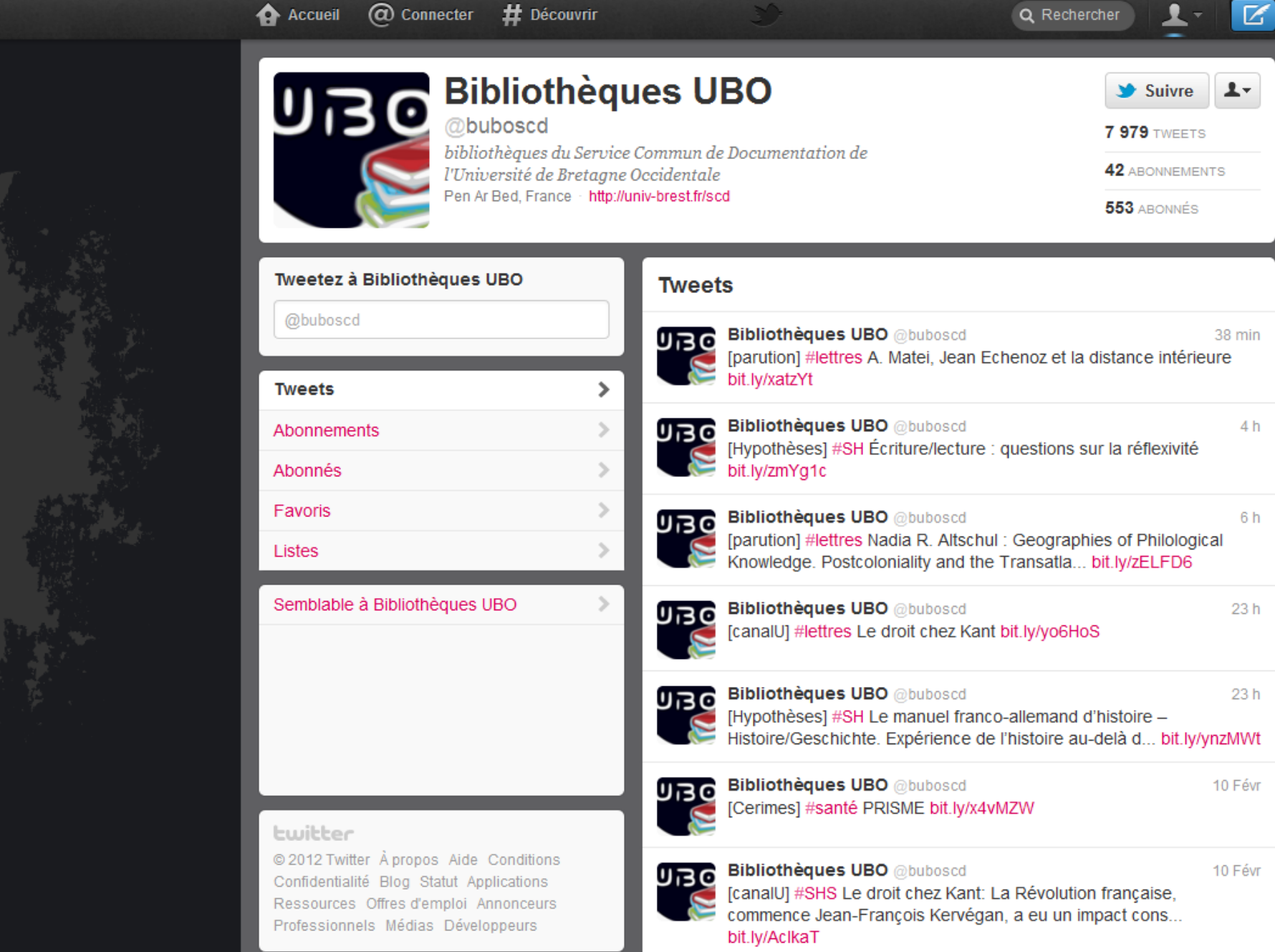

CANADA CANADA

人名英格兰人姓氏法国家的变体

# **D'autres pistes ?**

鹨

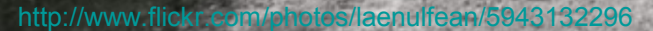

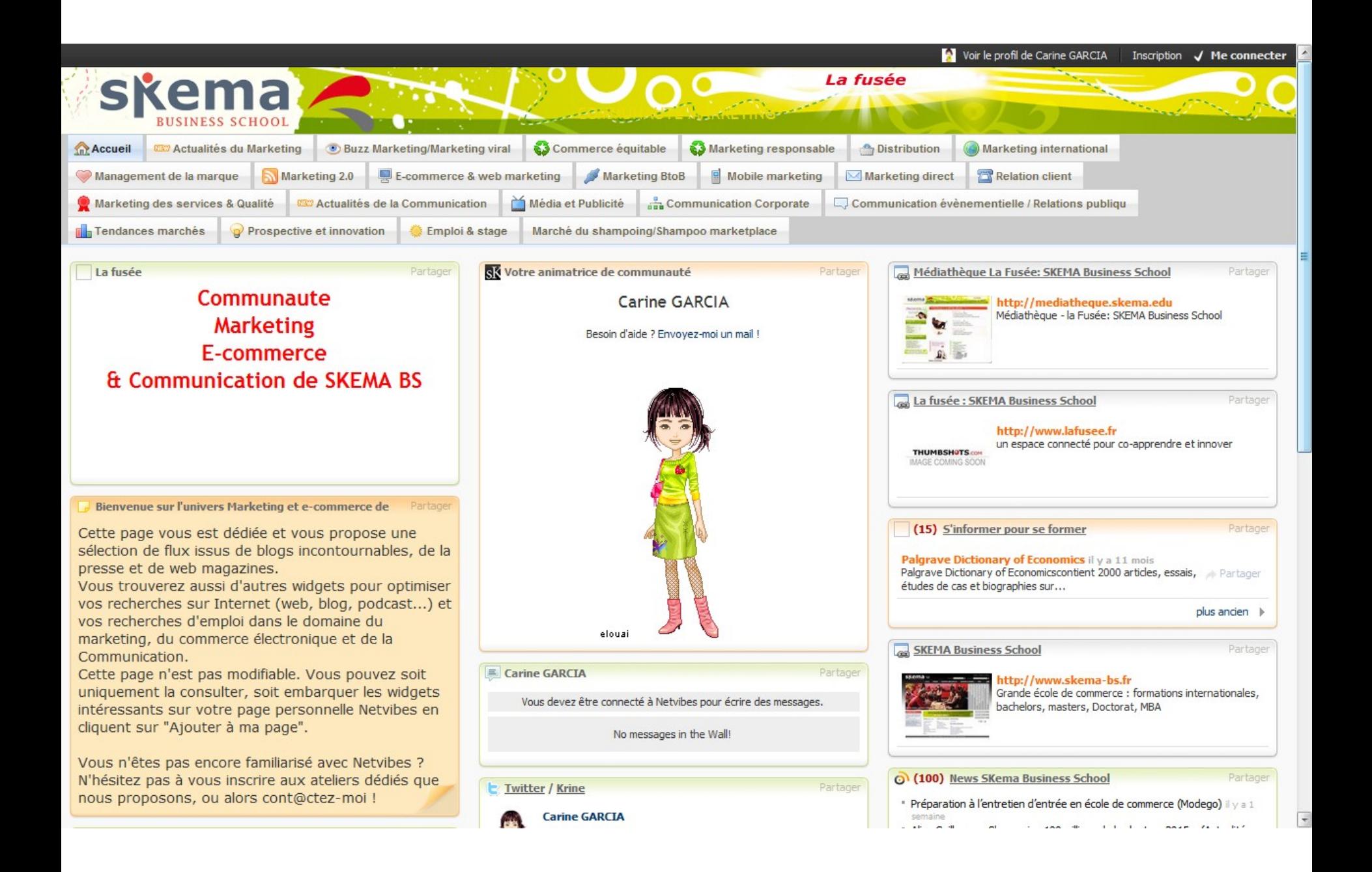

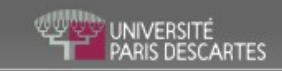

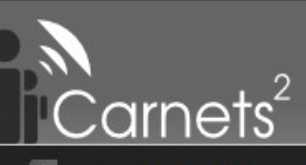

Ω

**Vie Universitaire** 

**MundiVox** 

**TICE TIC Web** 

**Documentation Récits de Chercheurs** 

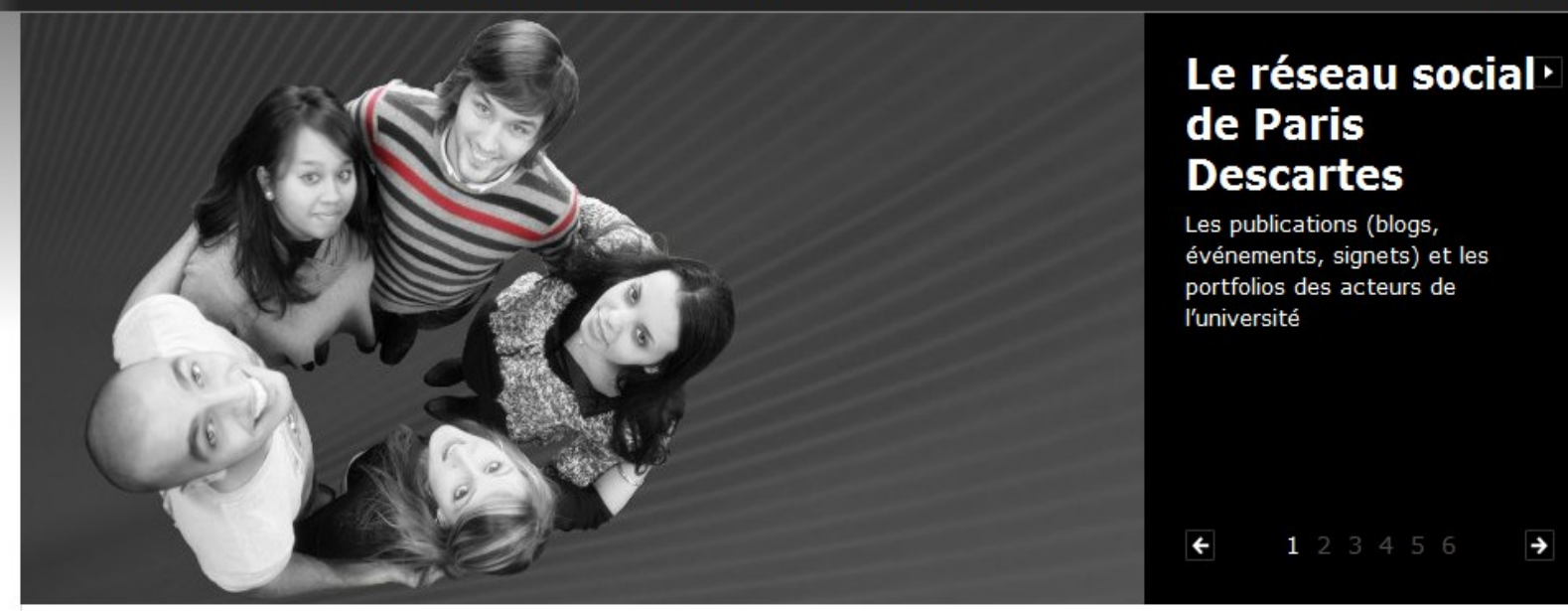

#### 1er prix d'innovation numérique aux It'Nights pour I-LUMENS

Le département ILUMENS (Le Département Universitaire Médical d'Enseignement basé sur les technologies Numériques et de Simulation de Paris Descartes) a encore été récompensé lundi 3 octobre, lors de la 2eme It'night, la nuit des innovations numériques en entreprise.

#### **Prochains évènements**

1 18 Oct 2011 : L'afD organise une Journée emploi stage handicap

#### **Twitter**

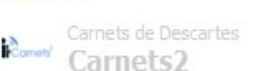

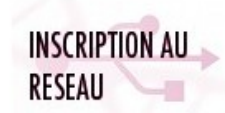

ndelavergne scoopit Academic

#### À la une

### Maîtrise de l'outil Elgg, community manager

**Medusims** (serious

Carnate<sup>2</sup> Where carial learning got

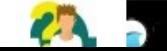

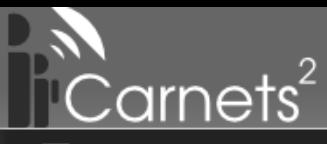

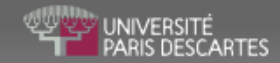

**Connexion** 

(ลิ้) S'abonner au flux

Catégorie : Point de vue

#### $\boxed{1}$   $\boxed{2}$   $\boxed{3}$   $\boxed{4}$   $\boxed{...}$   $\boxed{10}$   $\boxed{11}$   $\boxed{12}$   $\boxed{13}$   $\boxed{Suvant *}$

#### Ne soyez pas timide !

October 5, 2011 par Julian Kraif Commentaires (0) aide, pas, premiers, article, camarade, étudiant, infomation, rencontre, amis, social

Je ne sais pas si vous l'avez déjà remarqué, mais il semble que le "bouche à oreille" entre étudiants semble mieux fonctionner que le service d'information de la scolarité de la fac...

Certes, tous les emplois du temps sont différents, et il n'est parfois pas évident de rencontrer des gens nouveaux tous les jours sans être sur de les revoir le lendemain. Cependant ici personne ne se connait d'avance, ou très peu, et tout le monde souhaite aggrandir son cercle social en arrivant à la Fac.

Pour les plus timides, je vous invite donc à sympatiser autant que possible durant les pauses et avec vos camarades de Td, votre année n'en sera que plus agrèable et vous disposerez de bien plus d'infos ; )

Ils(elles) ont recommandé ce contenu :

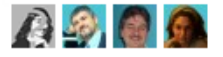

La perversion selon Marcel Proust : "Ce n'est pas le mal qui lui donnait l'idée du plaisir, qui lui semblait agréable; c'est le plaisir qui lui semblait malin"

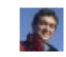

September 17, 2011 par Pierre Louis Couturier Commentaires (0) proust, perversion

Certes, dans les habitudes de MIIe Vinteuil l'apparence du mal était si entière qu'on aurait eu de la peine à la rencontrer réalisée à ce degré de perfection ailleurs que chez une sadique; c'est à la lumière de la rampe des théâtres du boulevard plutôt que sous la lampe d'une maison de campagne véritable qu'on peut voir une fille faire cracher une amie sur le portrait d'un père qui n'a vécu que pour elle; et il n'y a quère que le sadisme qui donne un fondement dans la vie à l'esthétique du mélodrame. Dans la réalité, en dehors des cas de sadisme, une fille aurait peut-être des manquements aussi cruels que ceux de MIIe Vinteuil envers la mémoire et les volontés de son père mort, mais elle ne les résumerait pas expressément en un acte d'un symbolisme aussi rudimentaire et aussi naïf; ce que sa conduite aurait de criminel serait plus voilé aux yeux des autres et même à ses yeux à elle qui ferait le mal sans se l'avouer.

### **Capitalisation**

**« Je le dis toujours, le sédentaire, c'est celui qui est partout chez lui, avec le portable, l'ordinateur, aussi bien dans l'ascenseur, dans l'avion, que dans le train à grande vitesse. C'est lui le sédentaire. Par contre, le nomade, c'est celui qui n'est nulle part chez lui. Le sédentaire est partout chez lui grâce aux moyens de communications, mais le nomade n'est nulle part chez lui ».**

Paul Virilio & Raymon Depardon in *[Terre natale : ailleurs commence ici,](http://www.artnet.fr/magazine/expositions/dreyfus/Raymond%20Depardon%20-%20Paul%20Virilio_1.asp?artno=2)* fondation Cartier, Paris, 2009